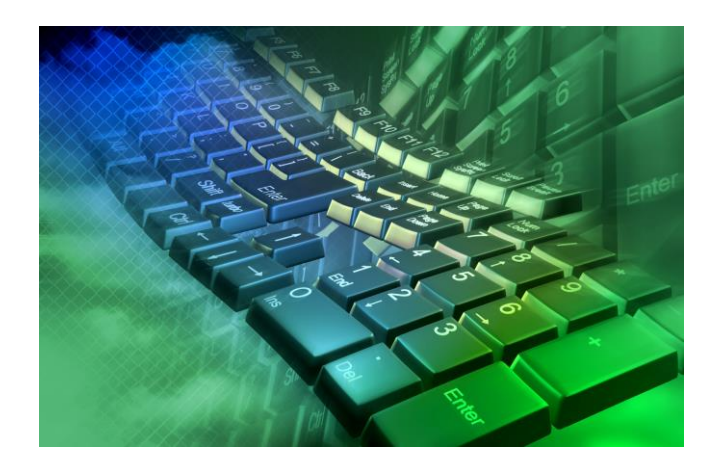

# PROGRAMACIÓN **DE** TRATAMIENTO INFORMÁTICO DE LA INFORMACIÓN

**1º GESTIÓN ADMINISTRATIVA- CURSO 23/24**

**IES JOAQUIN TURINA**

**PROFESOR: ANTONIO CARLOS ROMAN CANTOS**

# Contenido

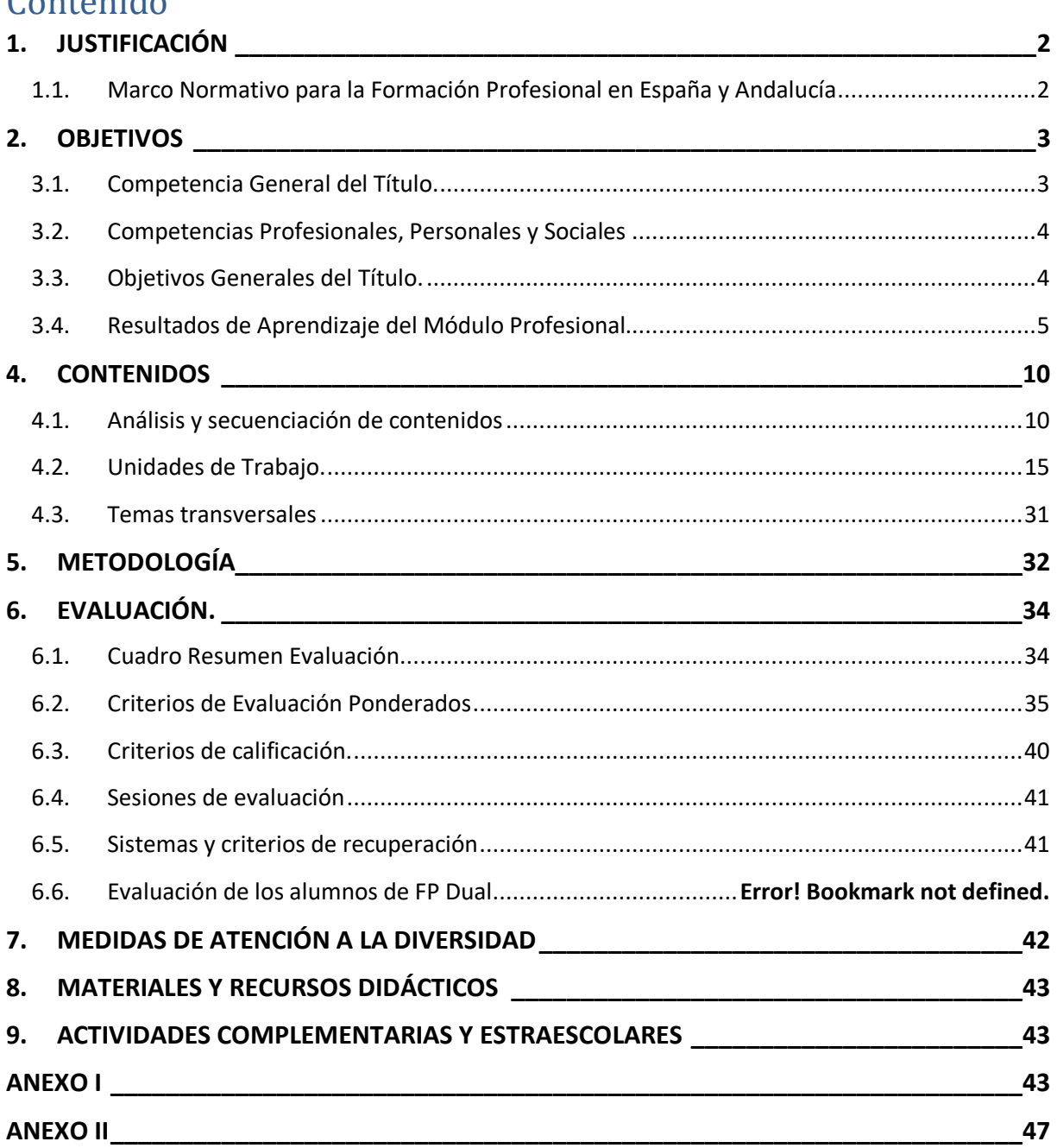

# <span id="page-2-0"></span>**1. JUSTIFICACIÓN**

El módulo Tratamiento Informático de la Información del Ciclo Formativo de Grado Medio pretende introducir al alumnado en el aprendizaje de la informática según los objetivos generales del Ciclo Formativo. El objetivo fundamental que se pretende conseguir es que el alumnado aprenda a utilizar con soltura y eficacia las aplicaciones informáticas, que les servirán en su futuro profesional a la hora de gestionar información y documentación.

#### <span id="page-2-1"></span>**1.1. Marco Normativo para la Formación Profesional en España y Andalucía LEYES ORGÁNICAS**

- Ley Orgánica 2/2006 de 3 de mayo (LOE) modificada por la Ley Orgánica 3/2020, de 29 de diciembre de Educación (LOMLOE)
- Ley 17/2007, 10 de diciembre, de Educación de Andalucía, (LEA). (BOJA 26-12- 2007)
- Ley Orgánica 3/2022 de 31 de marzo, de Ordenación e Integración de la Formación Profesional.
- La Ley Orgánica 5/2002, de 19 de Junio, de las Cualificaciones y de la Formación Profesional. (BOE 20-6-2002).

## **DE LA ORDENACIÓN DE LA FORMACIÓN PROFESIONAL INICIAL**

- Real Decreto 659/2023, de 18 de julio por el que se desarrolla la ordenación del sistema de formación profesional.
- Decreto 436/2008, de 2 de septiembre, por el que se establece la ordenación y las enseñanzas de la Formación Profesional inicial que forma parte del sistema educativo. (BOJA 12-9-2008)
- ANTEPROYECTO DE LEY DE FORMACIÓN PROFESIONAL DE ANDALUCÍA. 327-14- ECD

## **DE CENTROS**

- Decreto 327/2010, de 13 de julio, por el que se aprueba el Reglamento Orgánico de los Institutos de Educación Secundaria. (BOJA 16-07-2010)
- ORDEN de 20 de agosto de 2010, por la que se regula la organización y el funcionamiento de los institutos de educación secundaria, así como el horario de los centros, del alumnado y del profesorado. (BOJA 30-08-2010)

## **DE LAS ENSEÑANZAS**

- Real Decreto 1631/2009, de 30 de octubre, por el que se establece el título de **técnico** en Gestión Administrativa y se fijan sus enseñanzas mínimas.
- Orden de 21 febrero de 2011, por la que se desarrolla el currículo correspondiente al título de Técnico en Gestión Administrativa.
- ORDEN de 28 de septiembre de 2011, por la que se regulan los módulos profesionales de formación en centros de trabajo y de proyecto para el alumnado matriculado en centros docentes de la Comunidad Autónoma de Andalucía.

#### **DE LA EVALUACIÓN**

 ORDEN de 29 de septiembre de 2010, por la que se regula la evaluación, certificación, acreditación y titulación académica del alumnado que cursa enseñanzas de formación profesional inicial que forma parte del sistema educativo en la Comunidad Autónoma de Andalucía.

## <span id="page-3-0"></span>**2. OBJETIVOS**

#### <span id="page-3-1"></span>**2.1. Competencia General del Título.**

Los requerimientos generales de cualificación profesional del sistema productivo para este técnico según**, Real Decreto 1631/2009, de 30 de octubre, por el que se establece el título de Técnico en Gestión Administrativa y se fijan sus enseñanzas mínimas.** (BOE 01-12- 2009), recogidos también en **ORDEN de 21 de febrero de 2011, por la que se desarrolla el currículo correspondiente al título de Técnico en Gestión Administrativa**. (BOJA 18-03-2011), perteneciente a la familia profesional de Administración y Gestión, y cuya competencia profesional consiste en *realizar actividades de apoyo administrativo en el ámbito laboral, contable, comercial, financiero y fiscal, así como de atención al cliente/usuario, tanto en empresas públicas como privadas, aplicando la normativa vigente y protocolos de calidad, asegurando la satisfacción del cliente y actuando según normas de prevención de riesgos laborales y protección ambiental*.

Este módulo profesional contiene la formación necesaria para desempeñar la función de instalación y explotación de aplicaciones informáticas.

La instalación y explotación de aplicaciones incluye aspectos como:

- La búsqueda de software de aplicación adecuado al en- torno de explotación.
- La instalación y configuración de aplicaciones ofimáticas.
- La elaboración de documentos y plantillas.
- La resolución de problemas en la explotación de las aplicaciones.
- La asistencia al usuario.
- Las actividades profesionales asociadas a esta función se aplican en:
- La instalación, configuración y mantenimiento de aplicaciones informáticas.
- La asistencia en el uso de aplicaciones informáticas.

El módulo Tratamiento informático de la información, permite alcanzar la siguiente cualificación profesional, asociada a sus correspondientes unidades de competencia:

 UC0233\_2: Manejar aplicaciones ofimáticas en la gestión de la información y la documentación

 UC0973\_1: Introducir datos y textos en terminales informáticos en condiciones de seguridad, calidad y eficiencia.

#### <span id="page-4-0"></span>**2.2. Competencias Profesionales, Personales y Sociales**

Con la programación de este módulo vamos a contribuir a desarrollar principalmente las *competencias profesionales, personales y sociales* que aparecen señaladas a continuación de entre todas las reguladas por el *artículo 5 del Real Decreto 1631/2009, de 30 de octubre.*

a) Tramitar documentos o comunicaciones internas o ex- ternas en los circuitos de información de la empresa.

b) Elaborar documentos y comunicaciones a partir de órdenes recibidas o información obtenida.

c) Clasificar, registrar y archivar comunicaciones y documentos según las técnicas apropiadas y los parámetros establecidos en la empresa

k) Cumplir con los objetivos de la producción, actuando conforme a los principios de responsabilidad y manteniendo unas relaciones profesionales adecuadas con los miembros del equipo de trabajo.

m) Mantener el espíritu de innovación, de mejora de los procesos de producción y de actualización de conocimientos en el ámbito de su trabajo.

q) Adaptarse a diferentes puestos de trabajo y nuevas situaciones laborales, originados por cambios tecnológicos y organizativos en los procesos productivos.

#### <span id="page-4-1"></span>**2.3. Objetivos Generales del Título.**

De conformidad con lo establecido en el artículo 9 del **Real Decreto 1631/2009, de 30 de octubre, por el que se establece el título de Técnico en Gestión Administrativa y se fijan sus enseñanzas mínimas.** (BOE 01-12-2009), recogidos también en **ORDEN de 21 de febrero de 2011, por la que se desarrolla el currículo correspondiente al título de Técnico en Gestión Administrativa**. (BOJA 18-03-2011), que en su artículo 3 establece los objetivos generales, contribuyendo a alcanzar este módulo más directamente los siguientes.

b) Analizar los documentos o comunicaciones que se utilizan en la empresa, reconociendo su estructura, elementos y características para elaborarlos.

d) Analizar las posibilidades de las aplicaciones y equipos informáticos, relacionándolas con su empleo más eficaz en el tratamiento de la información para elaborar documentos y comunicaciones.

e) Realizar documentos y comunicaciones en el formato característico y con las condiciones de calidad correspondiente, aplicando las técnicas de tratamiento de la información en su elaboración.

o) Identificar las normas de calidad y seguridad y de prevención de riesgos laborales y ambientales, reconociendo los factores de riesgo y parámetros de calidad para aplicar los protocolos correspondientes en el desarrollo del trabajo.

p) Reconocer las principales aplicaciones informáticas de gestión para su uso asiduo en el desempeño de la actividad administrativa.

s) Reconocer e identificar posibilidades de mejora profesional, recabando información y adquiriendo conocimientos para la innovación y actualización en el ámbito de su trabajo.

#### <span id="page-5-0"></span>**2.4. Resultados de Aprendizaje del Módulo Profesional.**

Los resultados de aprendizaje del módulo profesional de Tratamiento informático de la Información, así como la ponderación sobre la calificación final son:

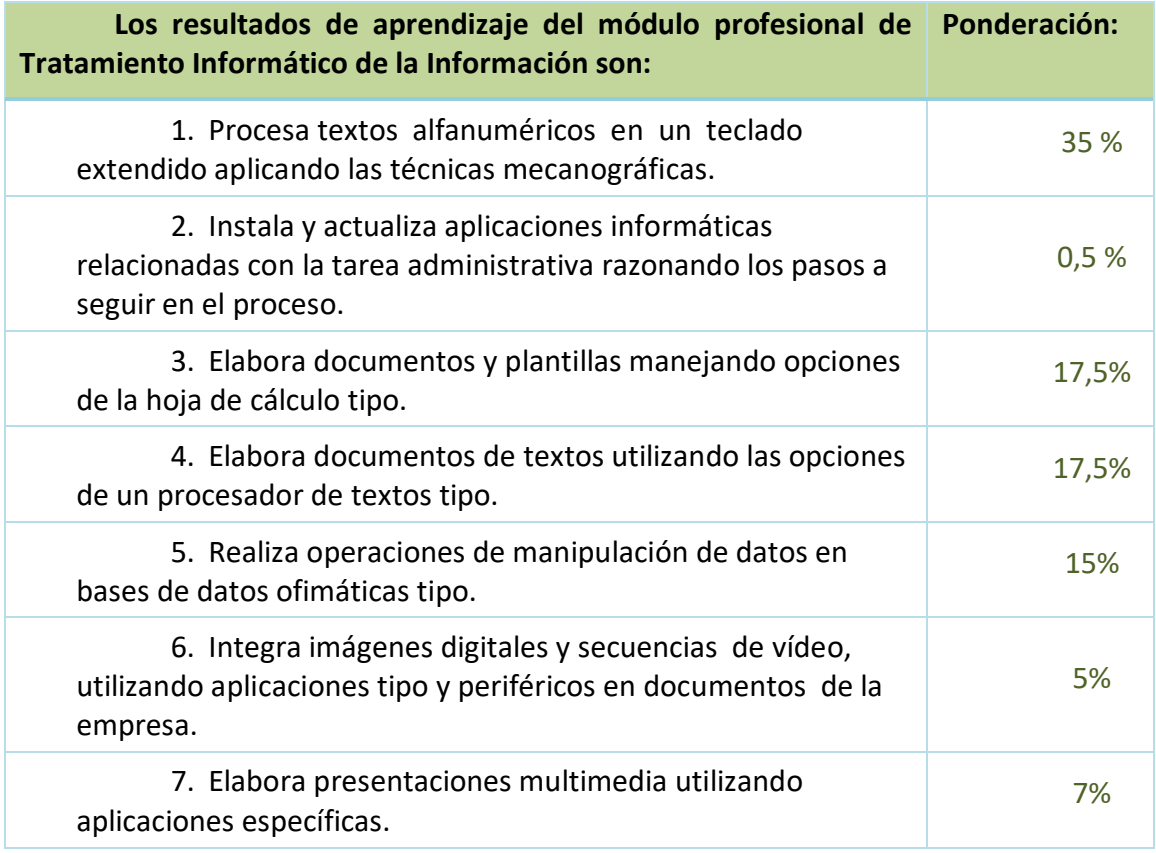

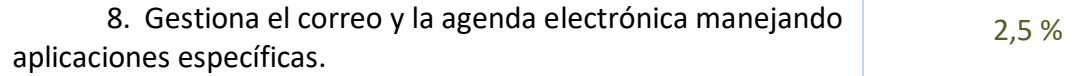

A partir de los resultados de aprendizaje establecidos en la orden que regula el título, vamos a analizar la relación existente entre las competencias profesionales, personales y sociales con los resultados de aprendizaje del módulo asociado. Así mismo hemos analizado la relación existente entre los objetivos generales del título y los resultados de aprendizaje del módulo profesional, relacionándolo todo con los bloques de trabajo propuestos.

En la tabla que expongo a continuación relacionamos además de las competencias profesionales, personales y sociales y los objetivos generales, los bloques didácticos implicados en la consecución de los resultados de aprendizaje.

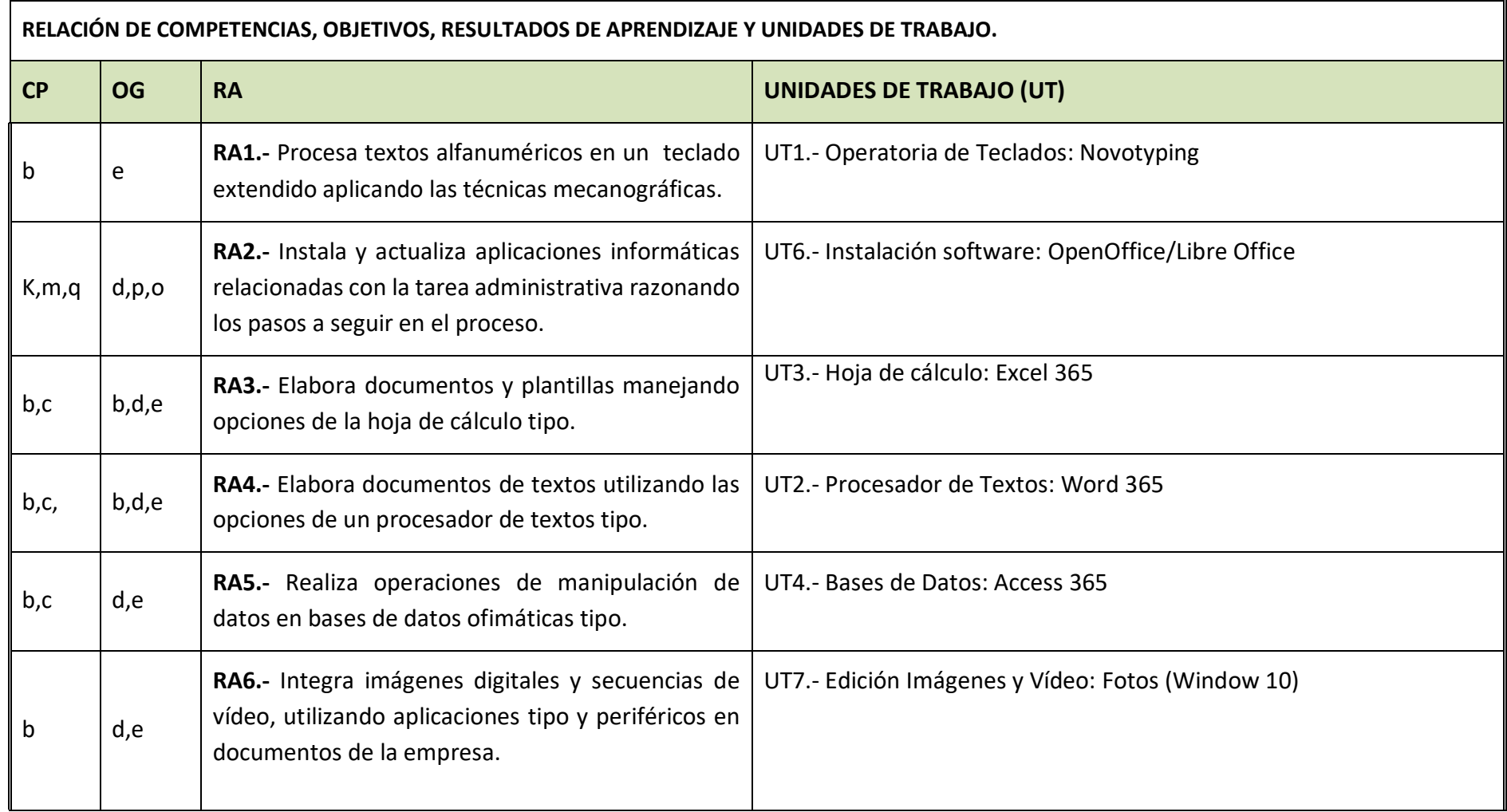

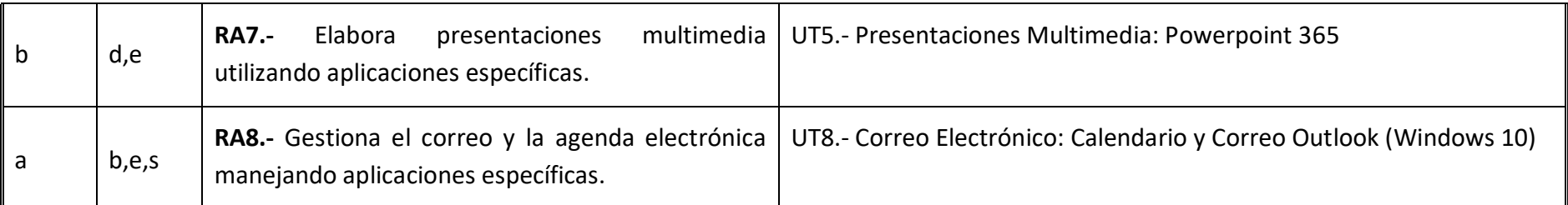

#### **COMPETENCIAS PROFESIONALES, PERSONALES Y SOCIALES RELACIONADAS**

a) Tramitar documentos o comunicaciones internas o ex- ternas en los circuitos de información de la empresa.

b) Elaborar documentos y comunicaciones a partir de órdenes recibidas o información obtenida.

c) Clasificar, registrar y archivar comunicaciones y documentos según las técnicas apropiadas y los parámetros establecidos en la empresa

k) Cumplir con los objetivos de la producción, actuando conforme a los principios de responsabilidad y manteniendo unas relaciones profesionales adecuadas con los miembros del equipo de trabajo.

m) Mantener el espíritu de innovación, de mejora de los procesos de producción y de actualización de conocimientos en el ámbito de su trabajo.

q) Adaptarse a diferentes puestos de trabajo y nuevas situaciones laborales, originados por cambios tecnológicos y organizativos en los procesos productivos.

#### **OBJETIVOS GENERALES RELACIONADOS**

b) Analizar los documentos o comunicaciones que se utilizan en la empresa, reconociendo su estructura, elementos y características para elaborarlos.

d) Analizar las posibilidades de las aplicaciones y equipos informáticos, relacionándolas con su empleo más eficaz en el tratamiento de la información para elaborar documentos y comunicaciones.

e) Realizar documentos y comunicaciones en el formato característico y con las condiciones de calidad correspondiente, aplicando las técnicas de tratamiento de la información en su elaboración.

o) Identificar las normas de calidad y seguridad y de prevención de riesgos laborales y ambientales, reconociendo los factores de riesgo y parámetros de calidad para aplicar los protocolos correspondientes en el desarrollo del trabajo.

p) Reconocer las principales aplicaciones informáticas de gestión para su uso asiduo en el desempeño de la actividad administrativa.

s) Reconocer e identificar posibilidades de mejora profesional, recabando información y adquiriendo conocimientos para la innovación y actualización en el ámbito de su trabajo.

## <span id="page-10-0"></span>**3. CONTENIDOS**

El artículo 2 del RD 659/2023 de 18 de julio, por el que se desarrolla la ordenación del Sistema de Formación Profesional, establece la "adquisición, mantenimiento, adaptación o ampliación de las habilidades y competencias profesionales y el progreso en la carrera profesional".

#### <span id="page-10-1"></span>**3.1. Análisis y secuenciación de contenidos**

Así mismo convendría reflejar no sólo los contenidos y las capacidades, sino el tipo de contenidos de que se trata.

Del análisis de los resultados de aprendizaje se deduce que el aprendizaje debe basarse en el **saber hacer,** de forma que el enunciado del resultado de aprendizaje se define con el siguiente los siguientes verbos: identificar, reconocer, clasificar, realizar operaciones.

Los contenidos, al igual que toda la programación deben basarse en la adopción de habilidades y destrezas por parte del alumno, así como en la adquisición de conocimientos y actitudes, concluimos diciendo que en este módulo profesional predomina el contenido procedimental, sin que ello relegue los contenidos conceptuales y actitudinales que deben aprender.

Los contenidos del módulo, en base a lo recogido en la *Orden de 21 de febrero de 2011, por la que se desarrolla el currículo correspondiente al título de Técnico en Gestión Administrativa* son los siguientes:

#### **I) Proceso de textos alfanuméricos en teclados extendidos:**

- Organización del tiempo y el área de trabajo.
- Postura corporal ante el terminal.
- Adaptación ergonómica de las herramientas y espacio de trabajo. Riesgos laborales.
- Composición de un terminal informático.
	- o Hardware. Periféricos de entrada.
	- o Software. Procesamiento de textos, reconocimiento de voz.
- Conocimiento del teclado extendido.
- Colocación de dedos.
- Desarrollo de la destreza mecanográfica.
	- o Escritura de palabras simples.
	- o Escritura de palabras de dificultad progresiva.
	- o Mayúsculas, numeración y signos de puntuación.
	- o Copia de textos con velocidad controlada.
	- o Escritura de textos en inglés.
- Corrección de errores.
- Técnicas de corrección.

o Reglas gramaticales, ortográficas y mecanográficas. Si- glas y abreviaturas.

#### **II) Instalación y actualización de aplicaciones:**

- Redes locales.
- Tipos de aplicaciones ofimáticas.
	- o Instalación estándar, mínima y personalizada
	- o Paquetes informáticos y Suites.
- Tipos de licencias software.
	- o Software libre y propietario
- Necesidades de los entornos de explotación.
- Requerimiento de las aplicaciones.
- Componentes y complementos de las aplicaciones.
- Procedimientos de instalación y configuración.
	- o Requisitos mínimos y óptimos.
- Diagnóstico y resolución de problemas.
- Manuales de usuario.
- Técnicas de asistencia al usuario.

#### **III) Elaboración de documentos y plantillas mediante hojas de cálculo:**

- Introducción a la hoja de cálculo.
- Estructura de la hoja de cálculo.
- Formato de la hoja de cálculo
- Estilos.
- Utilización de fórmulas y funciones.
- Creación de tablas y gráficos dinámicos.
- Uso de plantillas y asistentes.
- Importación y exportación de hojas de cálculo.
- La impresión de las hojas de cálculo.
- Utilización de opciones de trabajo en grupo, control de versiones, verificación de cambios, entre otros.
- Utilización de formularios.
	- o Filtrado y ordenación de datos.
	- o Importar/exportar información
- Elaboración de distintos tipos de documentos (presupuestos, facturas, inventarios, entre otros).
- Diseño y creación de macros.

#### **IV) Elaboración de documentos y plantillas mediante procesadores de texto:**

- Estilos.
	- o Fuentes, formatos de párrafo y de página.
	- o Encabezado y pie de página.
	- o Numeración y viñetas.
	- o Autotextos, hipervínculos, imágenes, organigramas, gráficos.
- Tablas.
- **•** Formularios.
- Verificación ortográfica.
- $\bullet$  Impresión de documentos.
- Combinar documentos.
- Creación y uso de plantillas.
- Importación y exportación de documentos.
- Trabajo en grupo, comparar documentos, versiones de documento, verificar cambios, entre otros.
- Diseño y creación de macros.
- Elaboración de distintos tipos de documentos (manuales y partes de incidencias entre otros)
- Utilización de software y hardware para introducir textos e imágenes.

#### **V) Utilización de bases de datos ofimáticas:**

- Elementos de las bases de datos relacionales.
	- o Tablas. Campos y tipos de datos. Índices.
	- o Llaves primarias y referenciales. Vistas.
- Creación de bases de datos.
- Edición de una base de datos.
- Manejo de asistentes.
	- o Creación de consultas, de formularios y de informes, mediante asistente.
- Búsqueda y filtrado de la información.
- Diseño y creación de macros.

#### **VI) Integración de imágenes y vídeos en documentos:**

- La imagen digital. Propiedades de las imágenes digitales.
- Elaboración de imágenes.
	- o Formatos y resolución de imágenes. Conversión de formatos.
	- o Manipulación de selecciones, máscaras y capas.
	- o Utilización de retoque fotográfico, ajustes de imagen y de color.
	- o Inserción de textos.
	- o Aplicación de filtros y efectos.
	- o Importación y exportación de imágenes.
	- o Utilización de dispositivos para obtener imágenes.
	- o Creación de publicaciones.
- Manipulación de vídeos
	- o El video digital.
	- o Captura de video.
	- o Tratamiento de la imagen.
	- o Formatos de vídeo. Codecs.
	- o Manipulación de la línea de tiempo.
	- o Selección de escenas y transiciones.
	- o Introducción de títulos y audio.
- o Importación y exportación de vídeos.
- Montaje de proyectos con imágenes y vídeos.

#### **VII)Elaboración de presentaciones:**

- Utilidades de los programas de presentación.
- La interfaz de trabajo.
- Creación de presentaciones.
- Diseño y edición de diapositivas.
	- o La estructuración de contenidos con arreglo a unas especificaciones dadas.
- Reglas básicas de composición.
- Formateo de diapositivas, textos y objetos.
- Aplicación de efectos de animación y efectos de transición.
- La interactividad.
- Aplicación de sonido y vídeo. La sincronización de la narración.
- Importación y exportación de presentaciones.
- Utilización de plantillas y asistentes. Patrones de diapositivas.
- Diseño y creación de macros.
- Visualización de la presentación.
- **·** Impresión de la presentación.
- Presentación para el público, conexión a un proyector y configuración.

#### **VIII) Gestión de correo y agenda electrónica:**

- La función del correo electrónico y la agenda electrónica.
- Instalación y configuración de aplicaciones de correo electrónico y agenda electrónica.
- El correo Web.
- Tipos de cuentas de correo electrónico.
- Entorno de trabajo, configuración y personalización.
- Plantillas y firmas corporativas.
- Foros de noticias («news»): configuración, uso y sincronización de mensajes.
- La libreta de direcciones: importar, exportar, añadir contactos, crear listas de distribución, poner la lista a disposición de otras aplicaciones ofimáticas.
- Gestión de correos: enviar, borrar, guardar, copias de seguridad, entre otros.
- Gestión de la agenda: citas, calendario, avisos, tareas, entre otros.
- Gestión en dispositivos móviles del correo y la agenda.
- Sincronización con dispositivos móviles.
- Seguridad en la gestión del correo: Filtros. Tratamiento del correo.
- Gestión de archivos y seguridad de las aplicaciones de correo y agenda electrónica.
- Técnicas de asistencia al usuario.

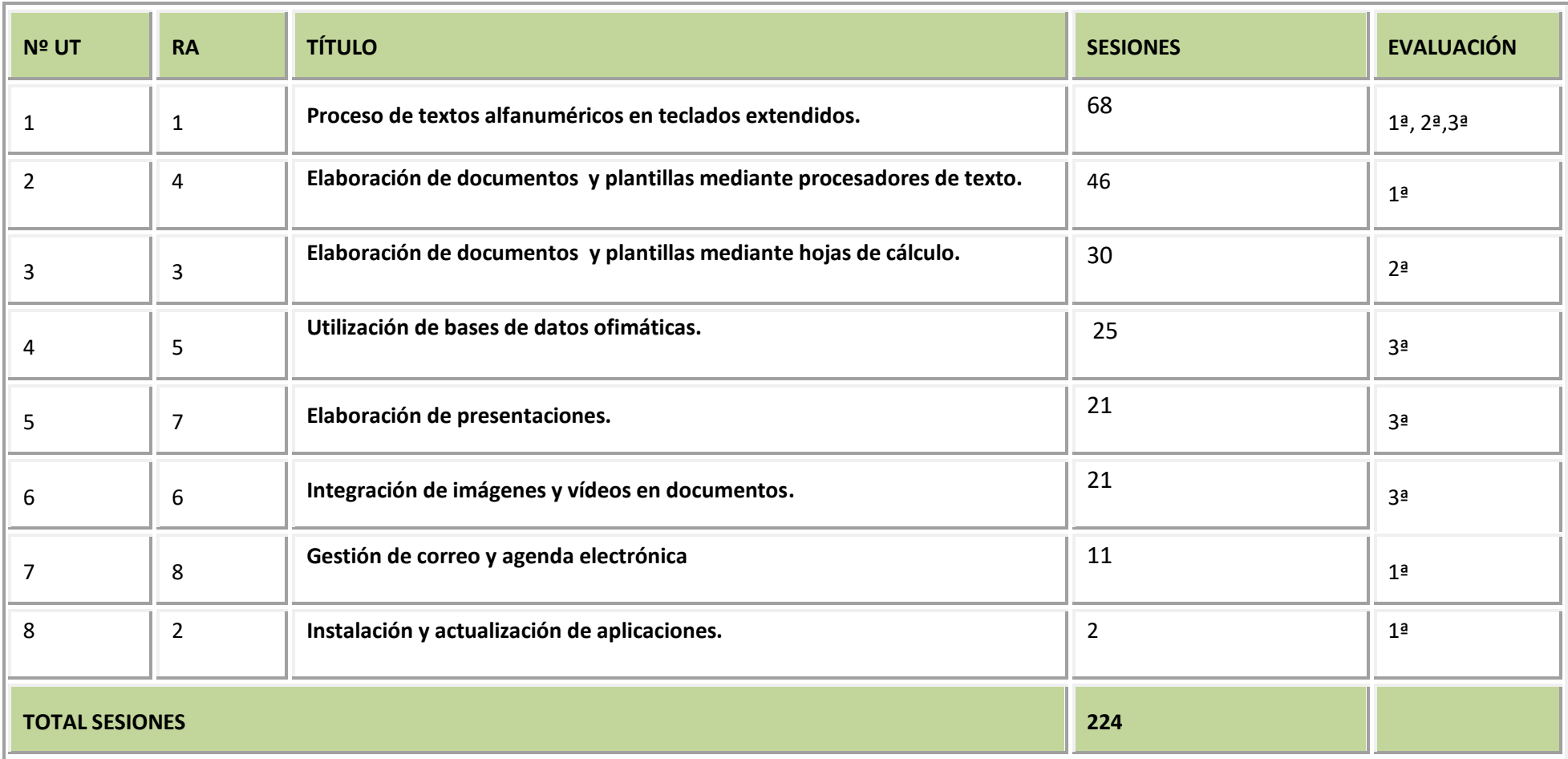

## **DISTRIBUCIÓN DE UNIDADES POR BLOQUES, SESIONES Y EVALUACIÓN.**

## **3.2. Unidades de Trabajo.**

<span id="page-15-0"></span>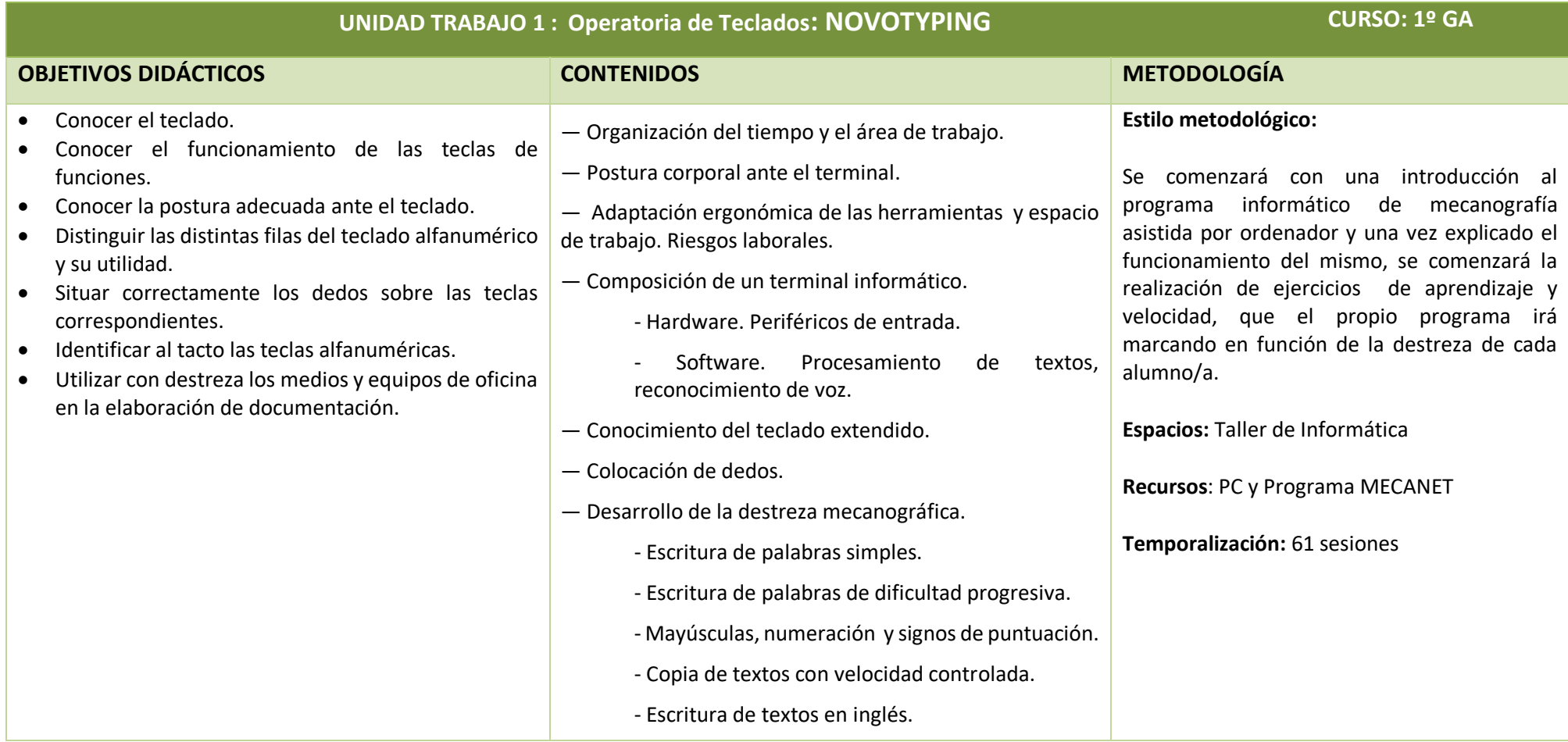

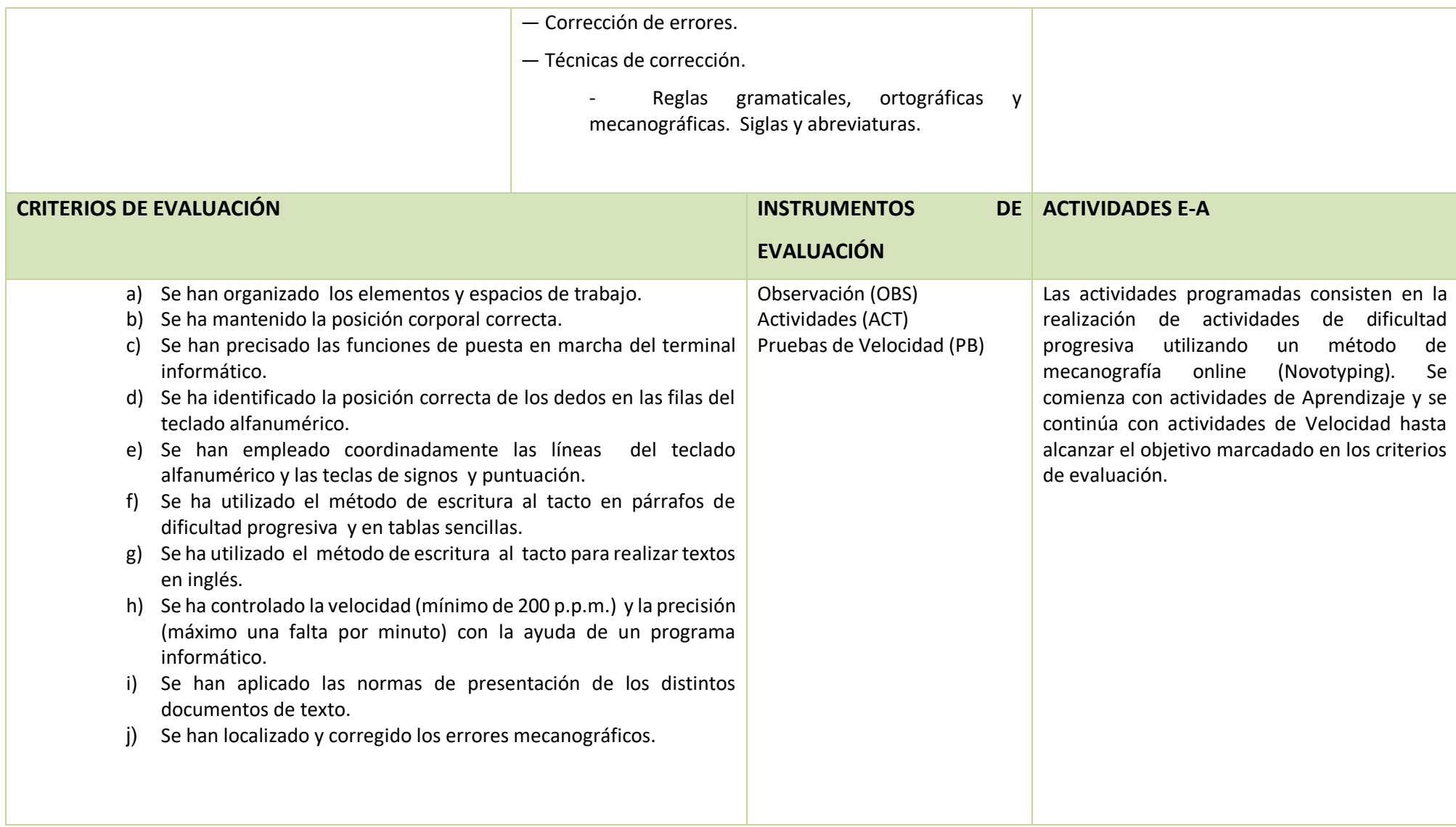

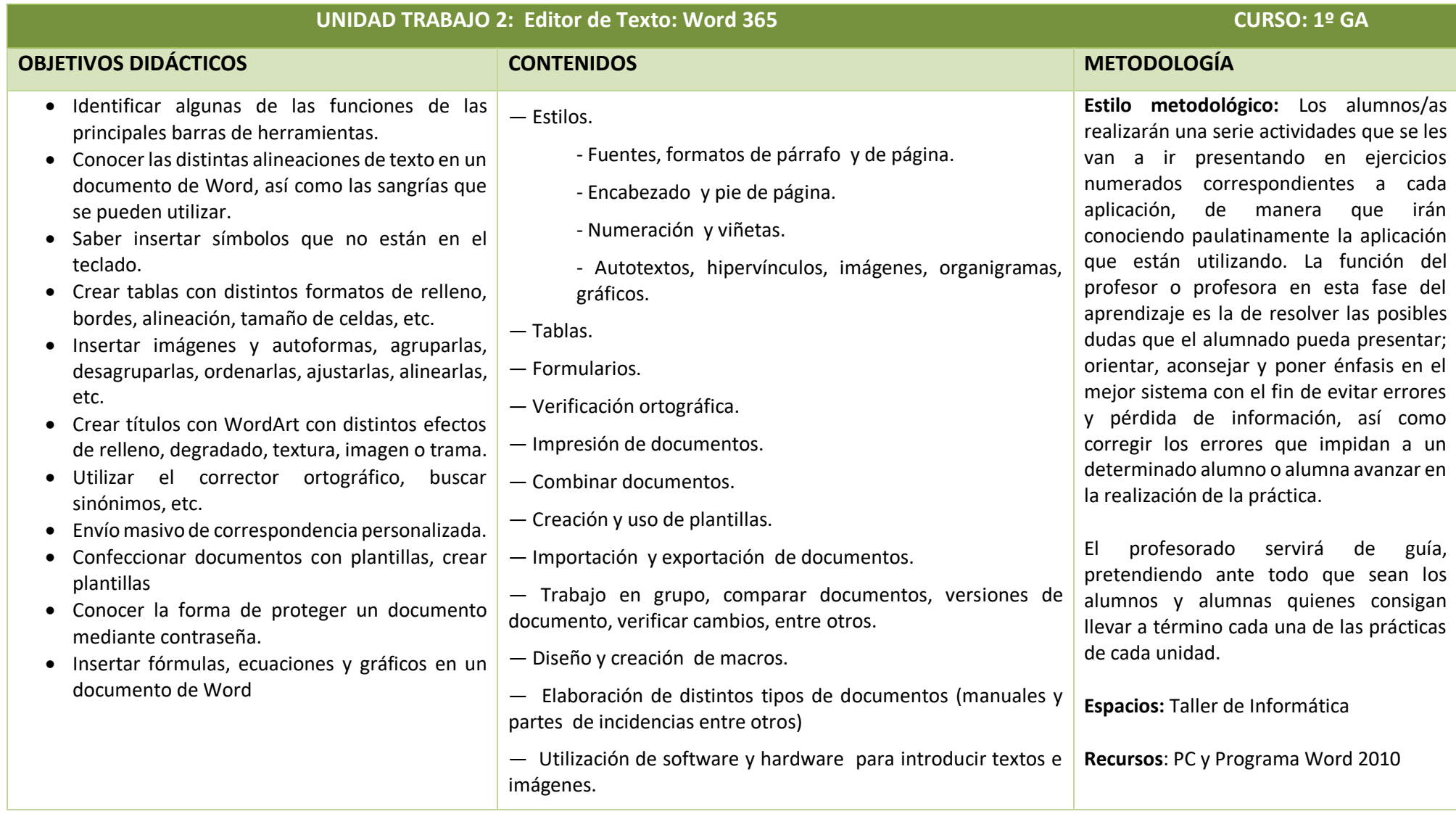

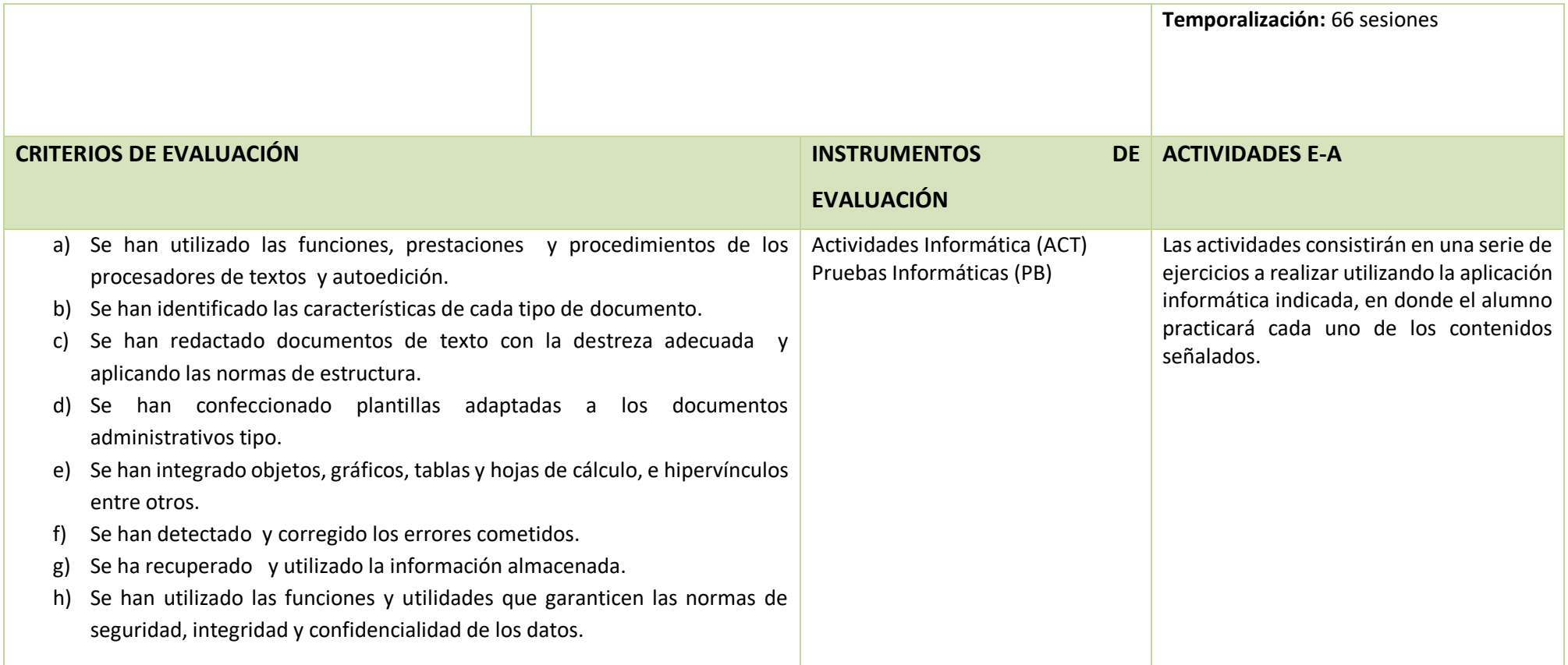

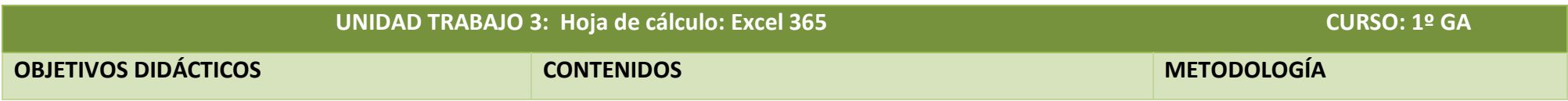

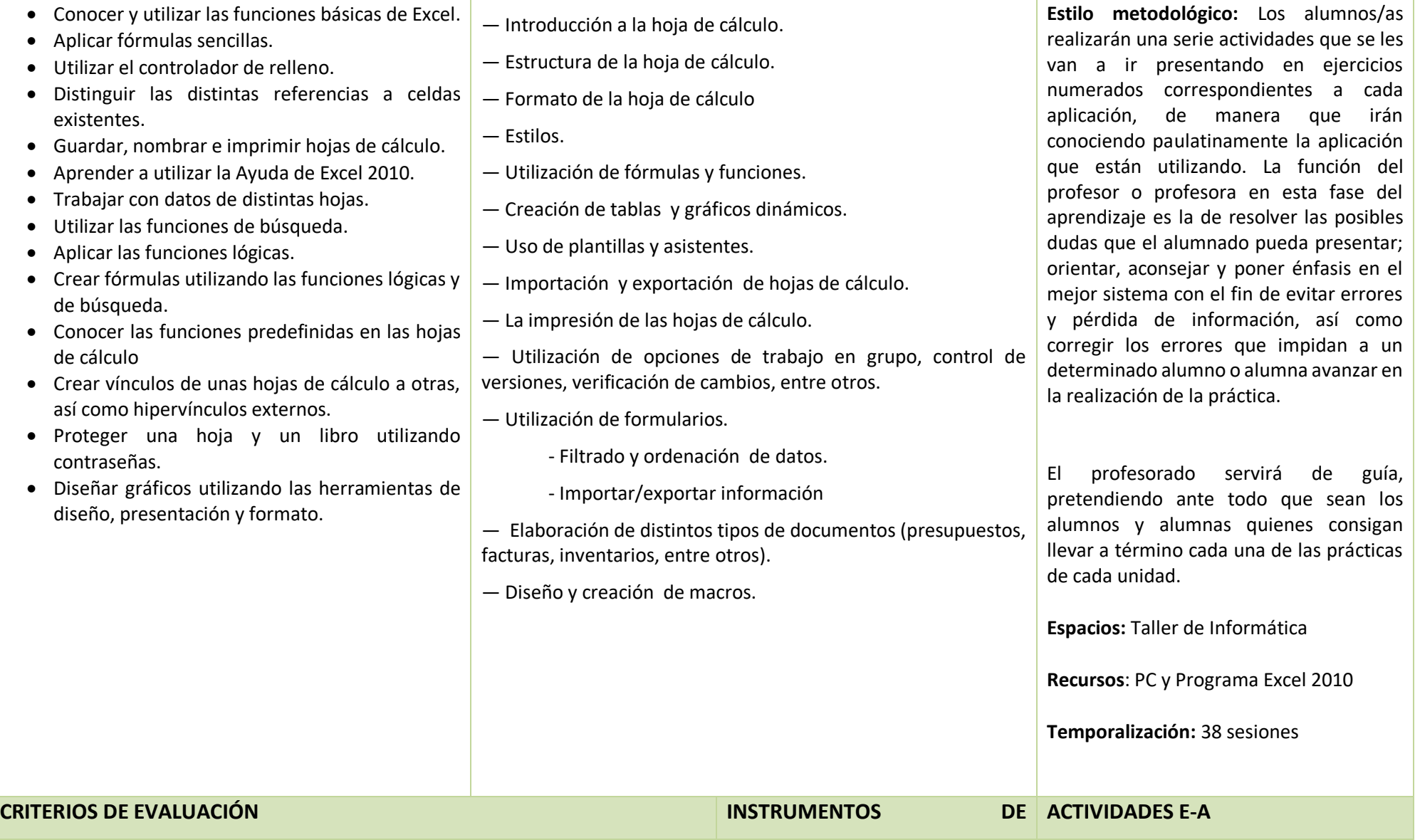

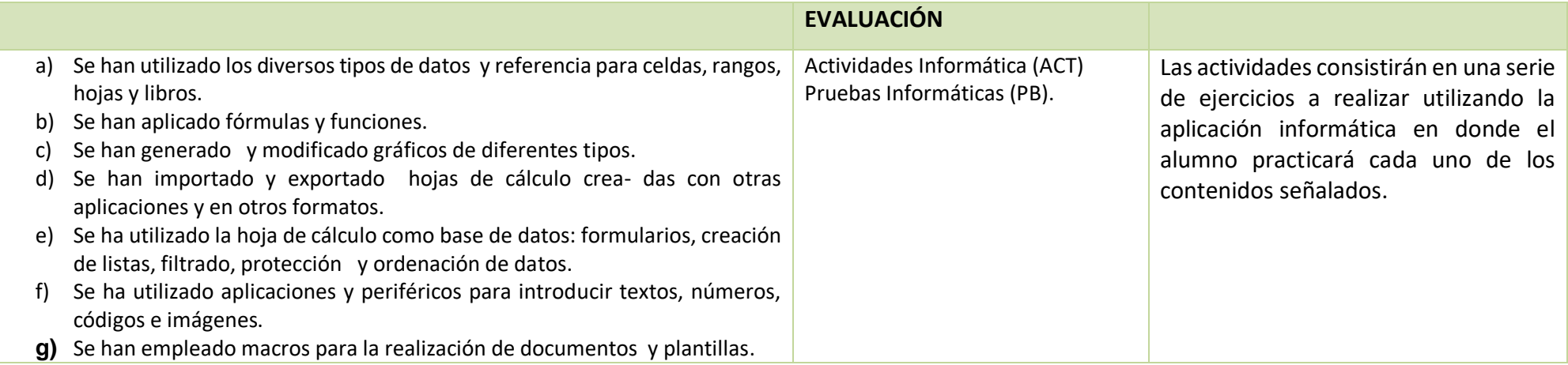

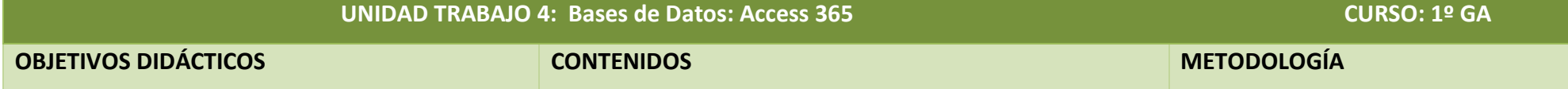

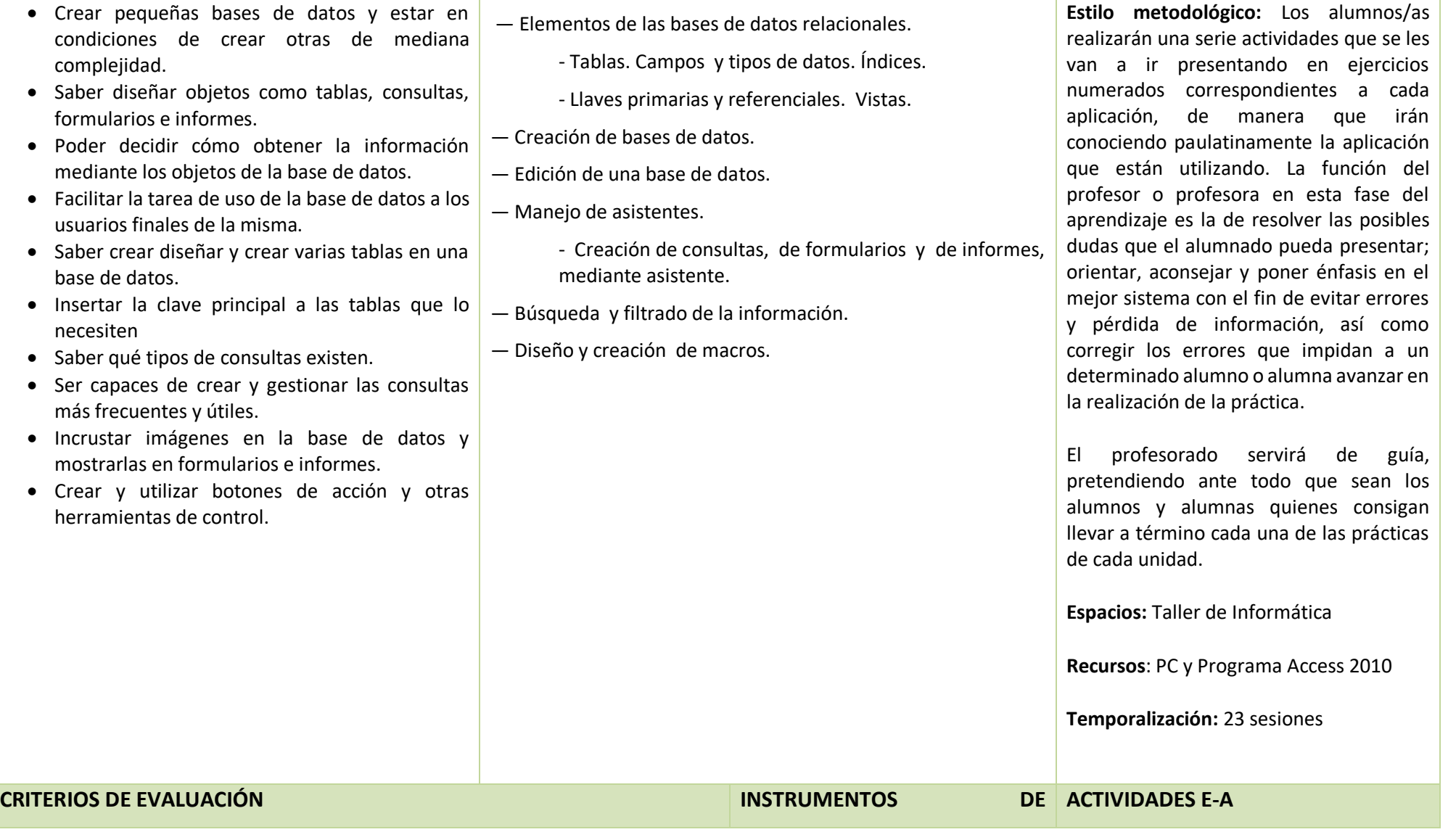

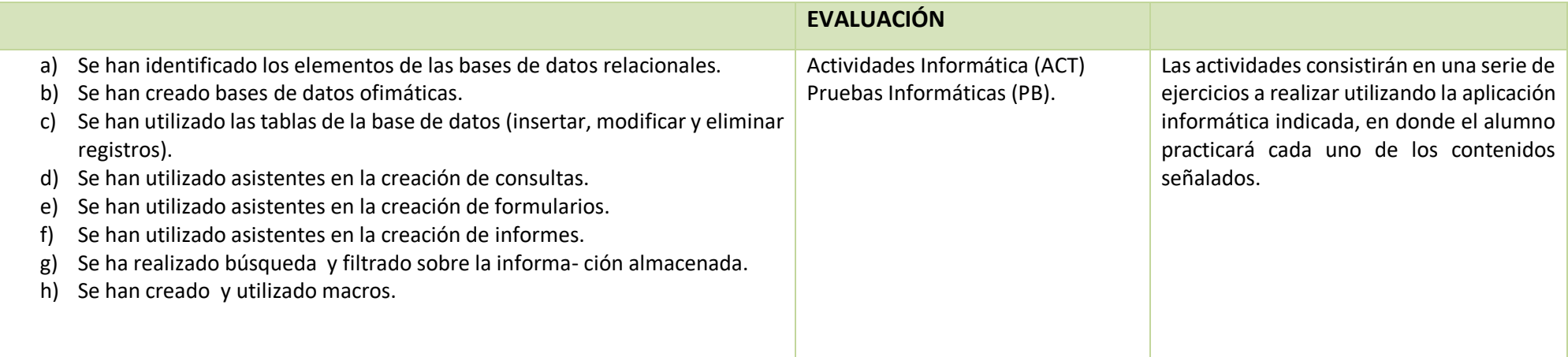

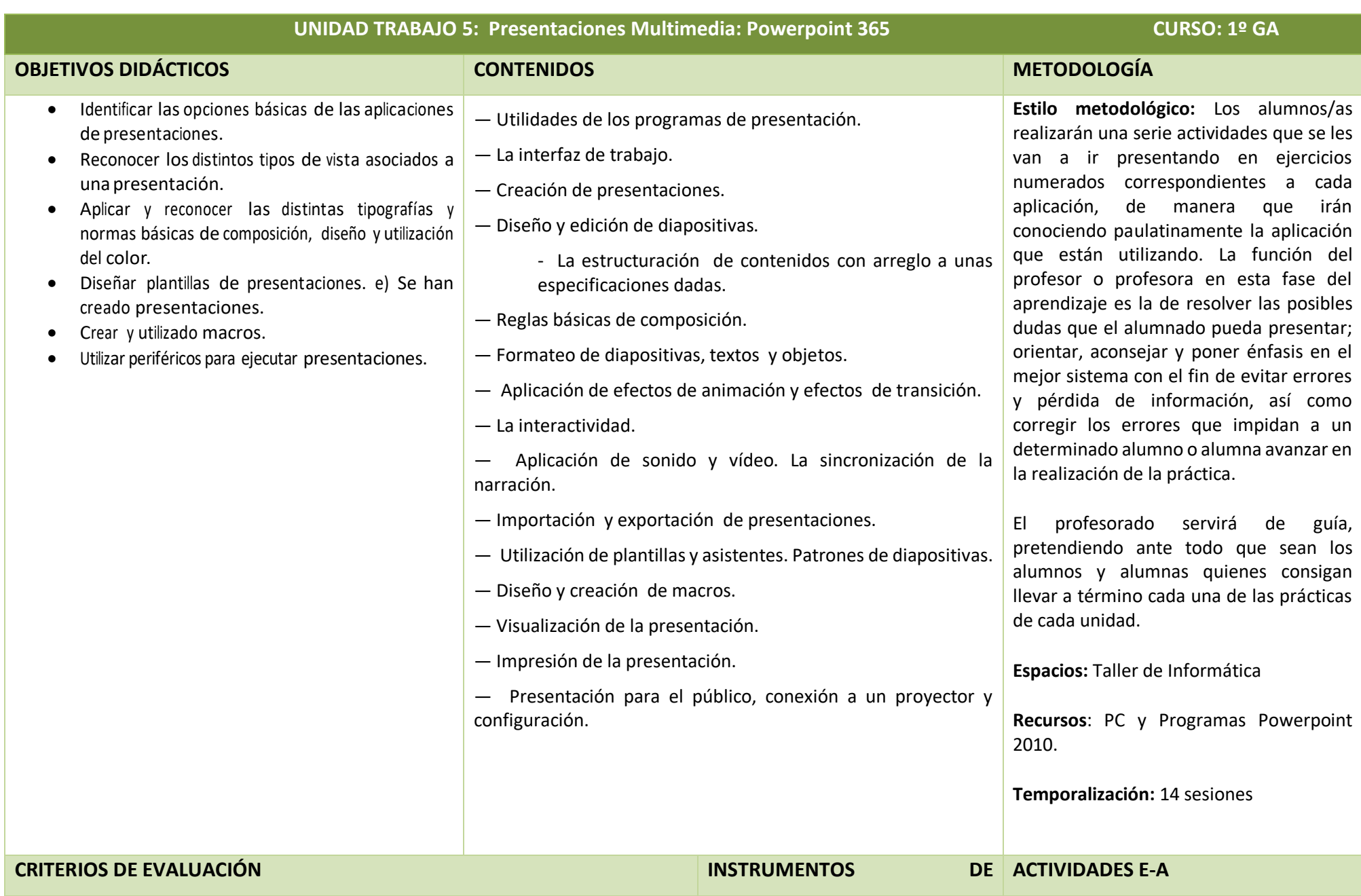

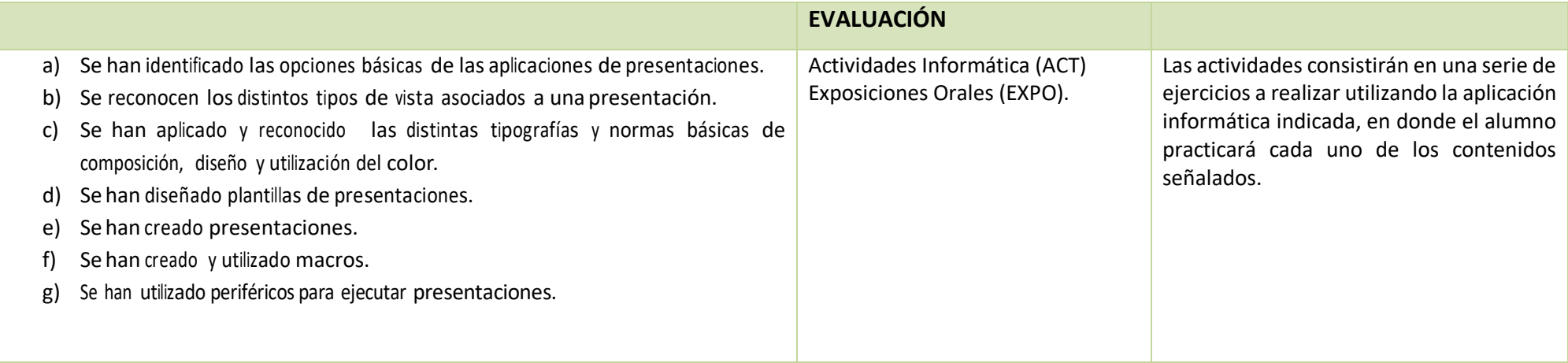

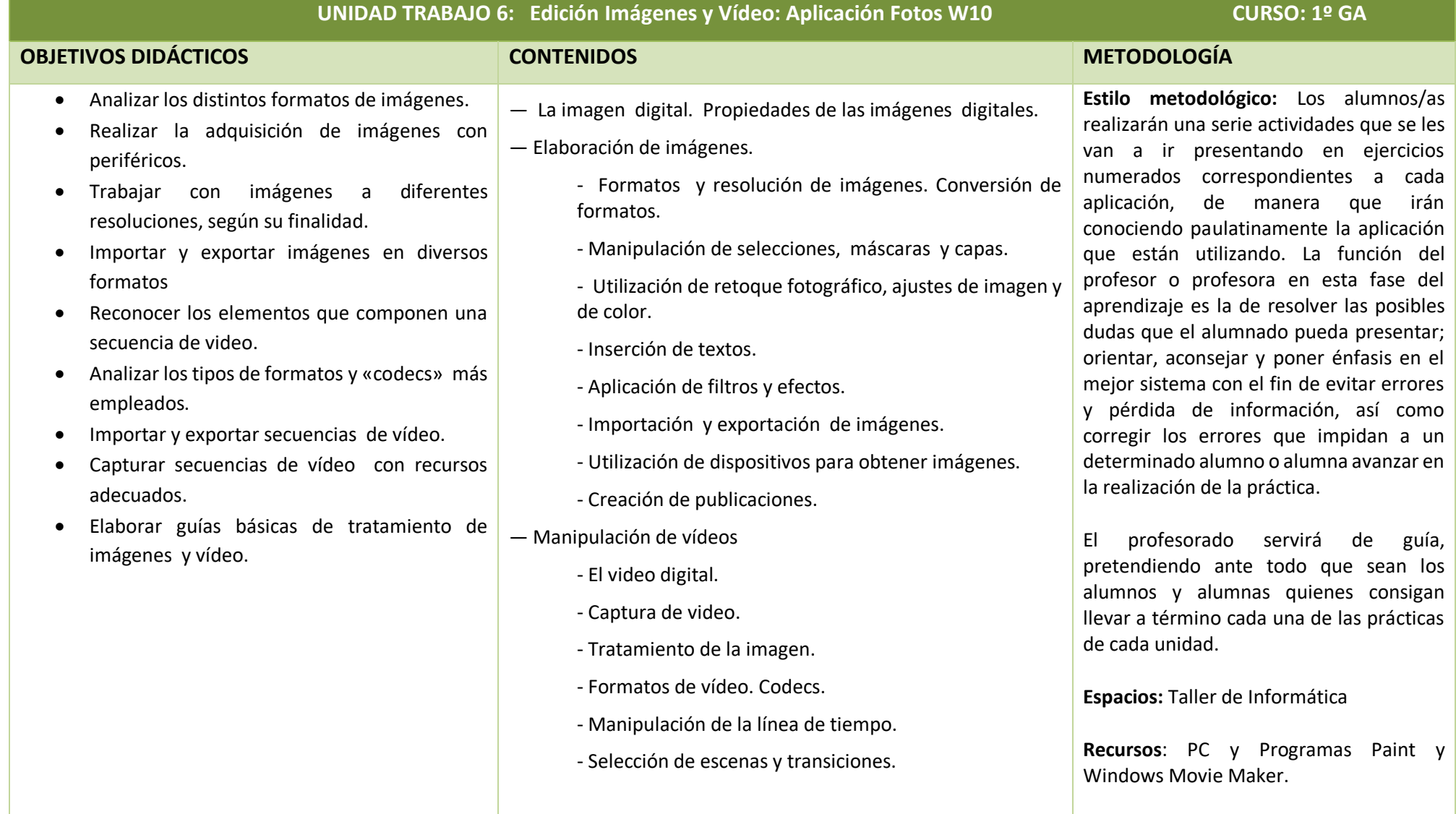

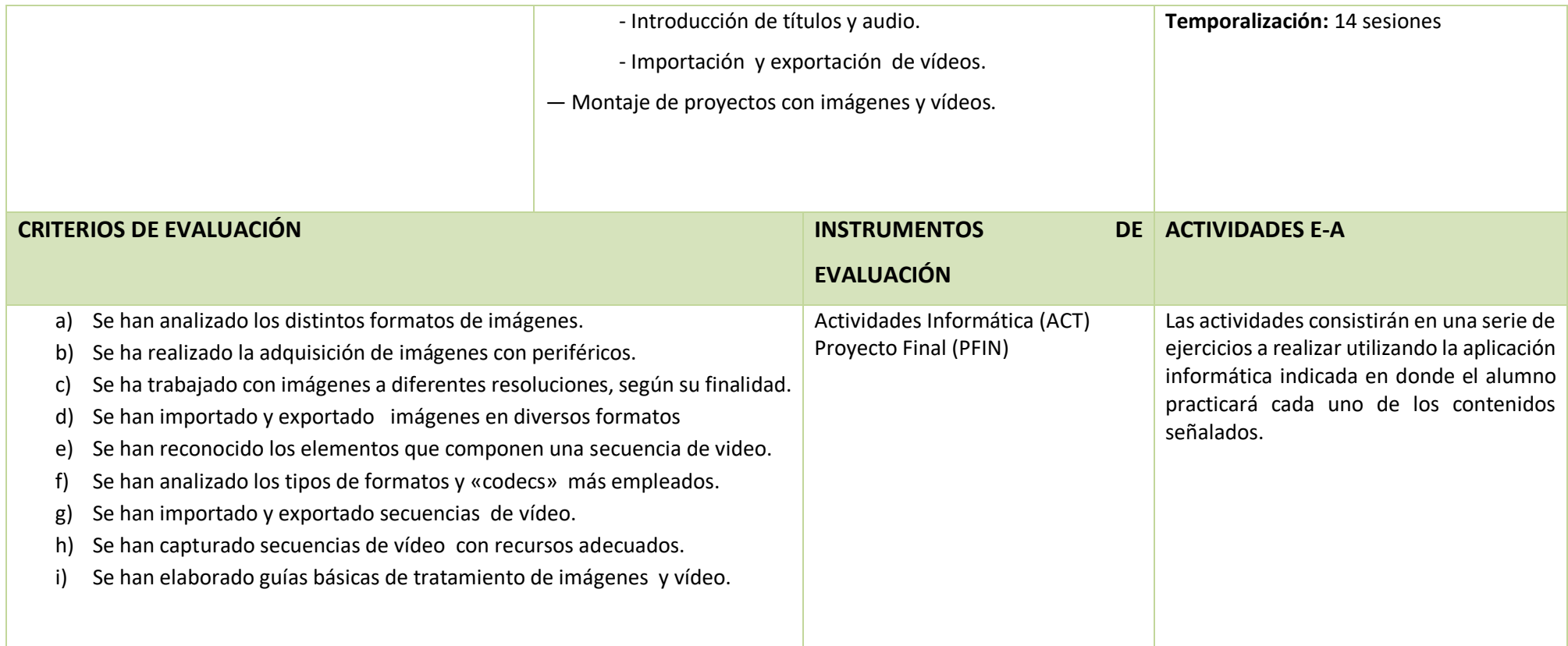

**UNIDAD TRABAJO 7: Correo y Agenda Electrónica: Calendario y Correo Gmail CURSO: 1º GA**

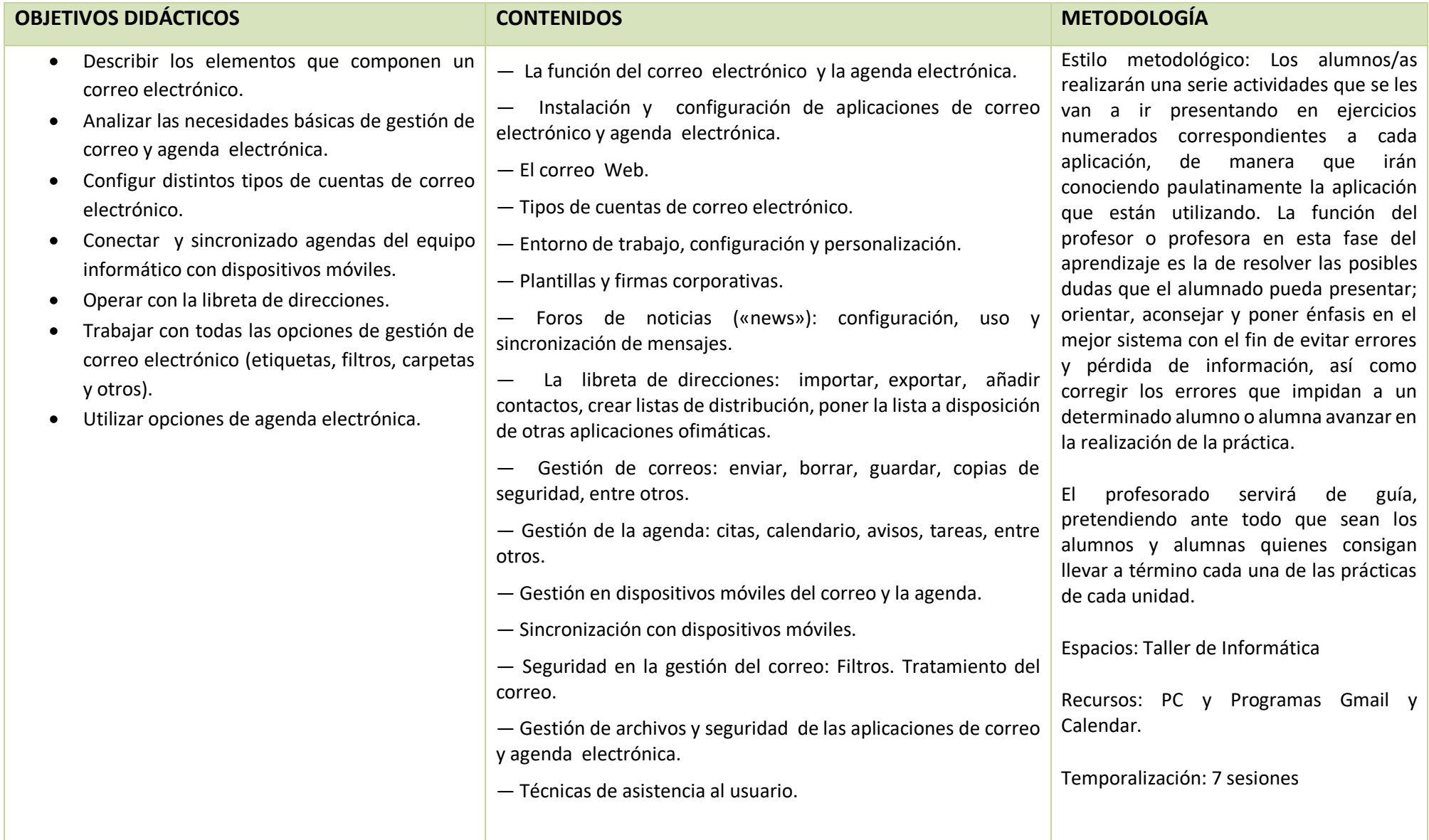

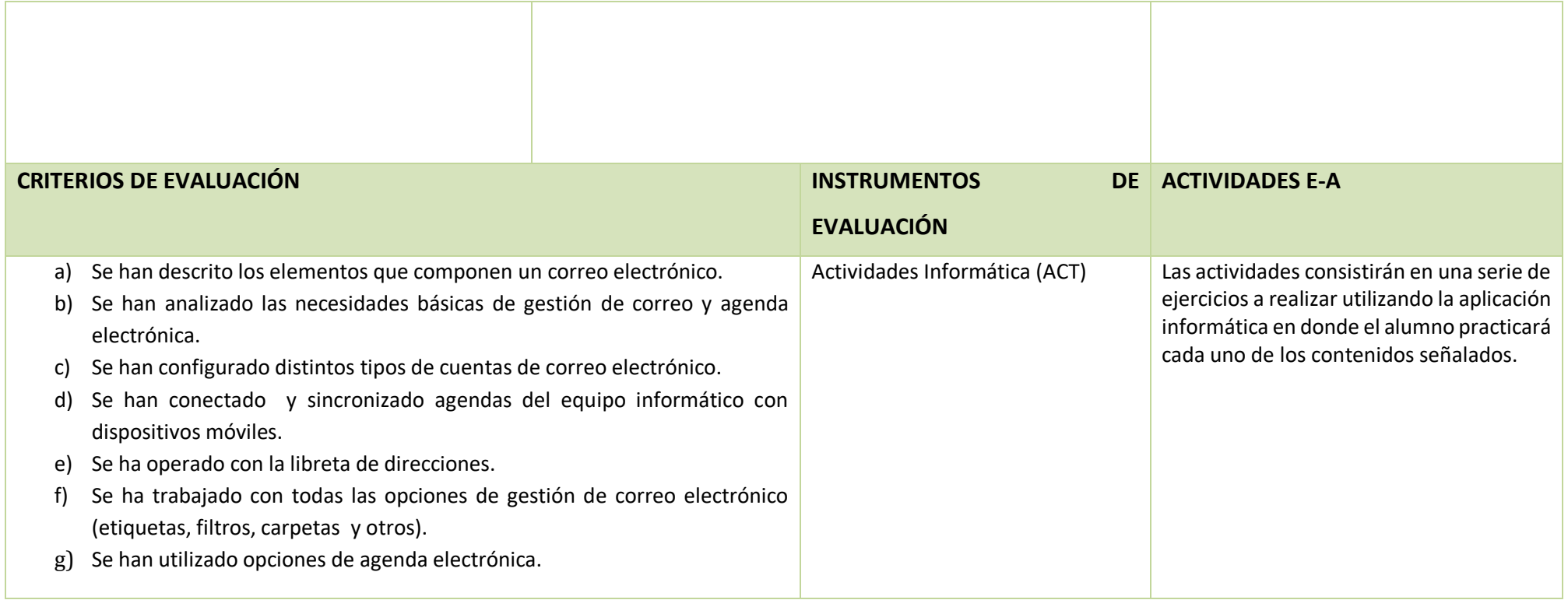

**UNIDAD TRABAJO 8: Instalación software: OPENOFFICE** CURSO: 1º GA

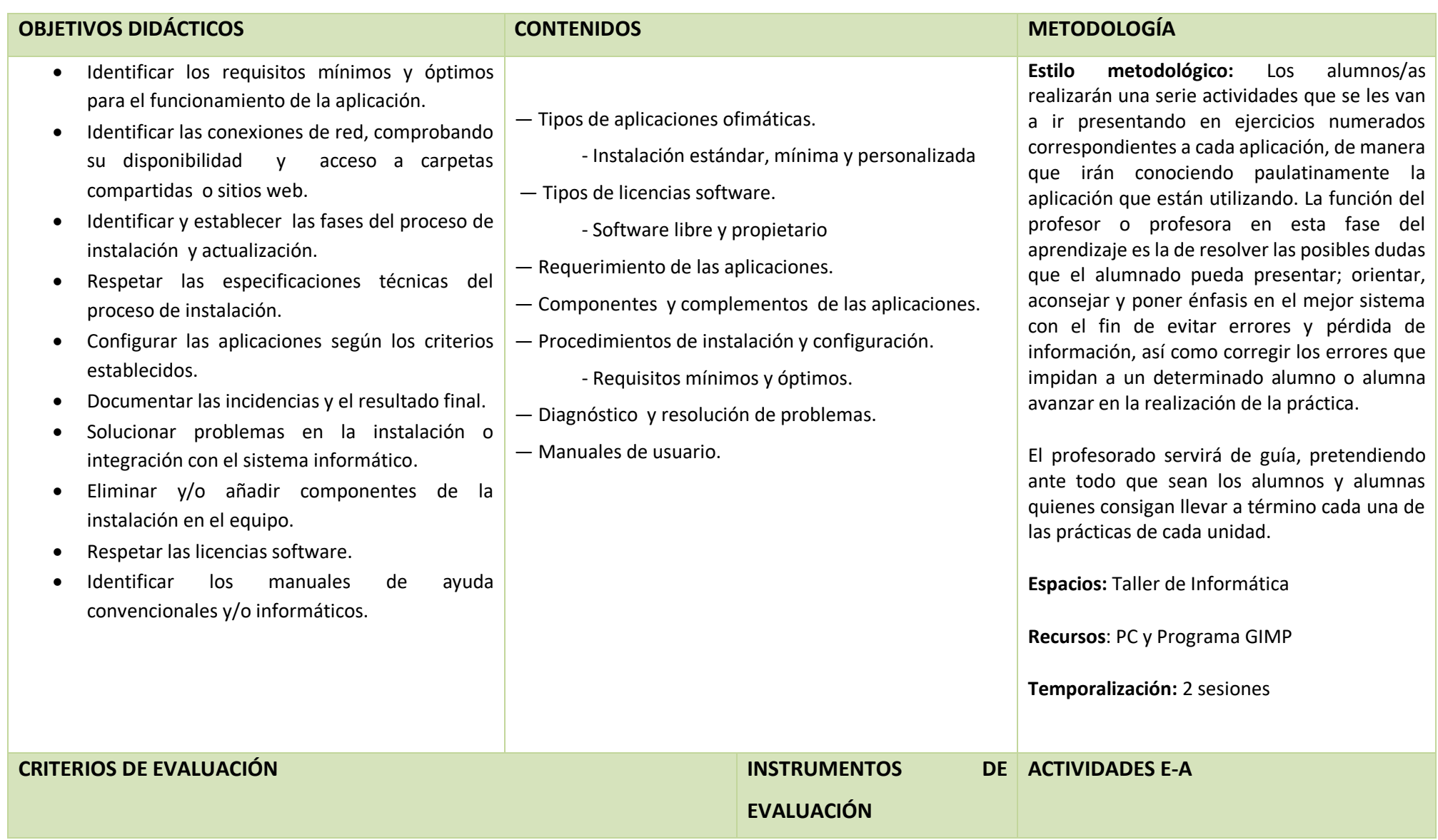

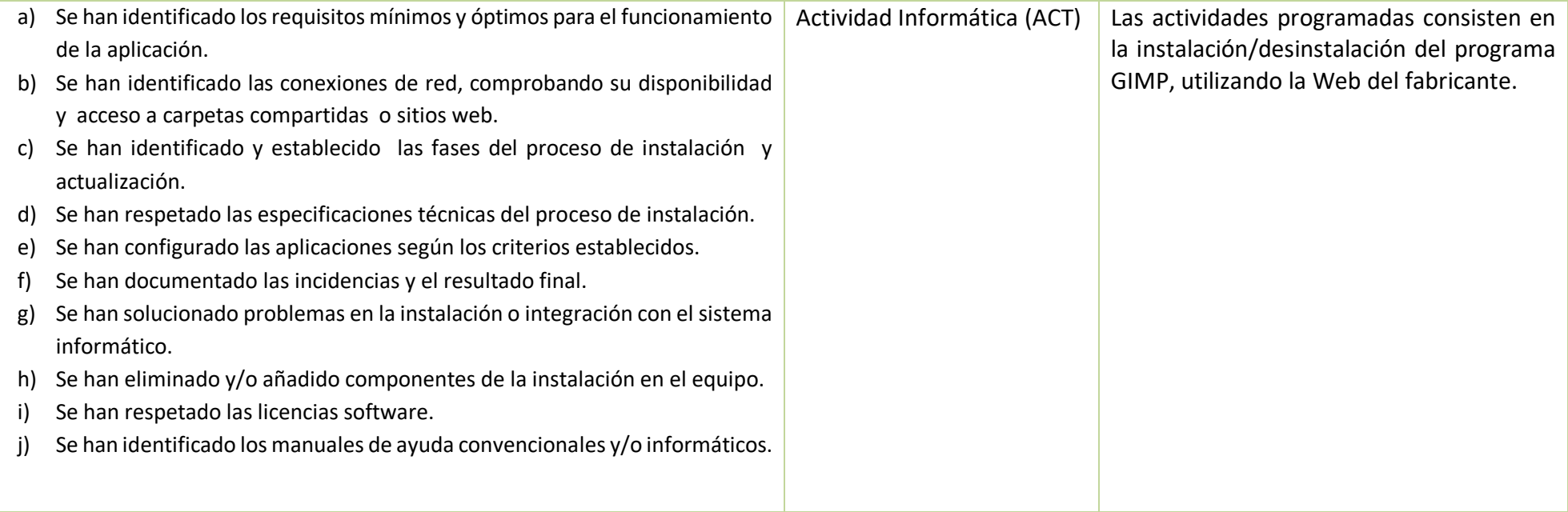

#### <span id="page-31-0"></span>**3.3. Temas transversales**

En el actual modelo de enseñanza, que promueve la formación integral de la persona, es necesario que estén presentes en todos los módulos que se desarrollan en los diferentes ciclos formativos los contenidos transversales, que son los que se refieren a grandes temas que engloban múltiples contenidos que difícilmente pueden adscribirse específicamente a ningún módulo en particular.

Los temas transversales serán tratados a medida que se expongan y estudien el resto de contenidos específicos del ciclo formativo, estando presente en todos los módulos y de forma continua en los intercambios comunicativos y en los trabajos realizados en la ejecución de las prácticas y en los talleres.

- Educación moral y cívica, donde se desarrollarán criterios de actuación que favorezcan intercambios responsables y comportamientos de respeto, honestidad, tolerancia y flexibilidad con los compañeros. Propiciaremos actividades de debate, tertulia, etc.
- 6 de diciembre: Día de la Constitución Española. 10 de diciembre: Día de los Derechos Humanos.
- Educación para la paz, donde se desarrollan habilidades para el trabajo en grupo, escuchando y respetando las opiniones de los demás. 30 de enero: Día de la Paz y la No-Violencia.
- Educación ambiental. Concienciaremos al alumnado de la necesidad de efectuar un uso racional de los recursos existentes y una correcta disposición de los residuos para facilitar su posterior reciclaje. 22 de marzo: Día del Agua. 22 de abril: Día Mundial de la Tierra. 5 de junio: Día Mundial del Medio Ambiente.
- Educación para la salud. Respetando las normas de seguridad e higiene respecto a la manipulación de herramientas, equipos e instalaciones, efectuando las prácticas con rigor, de forma que el resultado cumpla con la normativa y no tenga efectos nocivos para la salud o integridad física de las personas y así conseguir que el alumnado reflexione sobre la necesidad de establecer unas normas de seguridad e higiene personales y del producto, que las conozca y las ponga en práctica en el desarrollo de las actividades formativas, así como tomen conciencia de las posibles consecuencias de no cumplirlas. Se corregirá a los alumnos que adopten posturas incorrectas a la hora de trabajar con el ordenador. 16 de octubre: Día Mundial de la Alimentación.
- Educación para la igualdad de oportunidades entre sexos, tomando una actitud abierta a nuevas formas organizativas basadas en el respeto, la cooperación y el bien común, prescindiendo de los estereotipos de género vigentes en la sociedad, profundizando en la condición humana, en su dimensión emocional, social, cultural y fisiológica, estableciendo condiciones de igualdad en el trabajo en equipo. Además debe desarrollarse un uso del lenguaje no sexista y mantener una actitud crítica frente a expresiones sexistas a nivel oral y escrito. 8 de marzo: Día Internacional de la Mujer. 19 de marzo: Día del Padre. Primer domingo de mayo: Día de la Madre. 10 de diciembre: Día de los Derechos Humanos. 20 de noviembre: Día de los derechos del niño y la niña.

 Tecnologías de la información y de la comunicación, donde el alumnado valore e incorpore las NNTT, familiarizándose con los instrumentos que ofrece la tecnología para crear, almacenar, organizar, procesar, presentar y comunicar información. Utilizando las NNTT en la consulta de información técnica, en los informes, memorias y exposiciones orales y escritas. Una de las competencias clave de la educación es la del conocimiento y el uso habitual de las tecnologías de la información y de las comunicaciones en el aprendizaje. Se promoverá con el uso de material audiovisual como informático. Uso de la Moodle. 17 de mayo día mundial de Internet.

Con los contenidos transversales conseguimos dotar al alumnado de una formación integral, que contribuya a su desarrollo como persona en todas sus dimensiones y no sólo como estudiante. La presencia de los temas transversales en el desarrollo curricular es responsabilidad de toda la comunidad educativa, especialmente del equipo docente, por eso deben estar presentes en el proyecto educativo de centro y en las programaciones didácticas. Estos temas transversales no suelen contar en las programaciones con una temporalidad propia, sino que la propia naturaleza de las mismas induce a cierta espontaneidad en su integración, por lo que aprovecharemos el momento en que ocurran acontecimientos en la sociedad para impregnar con estos contenidos la práctica educativa y el trabajo diario en el aula. El papel que juega el profesor en el campo de los valores es determinante en lo que respecta a su actitud personal en la organización y moderación de las actuaciones del alumnado y sobre todo en el desarrollo en el aula, que es donde se debe hablar de valores y comportamientos, así como de su aprendizaje.

## <span id="page-32-0"></span>**4. METODOLOGÍA**

El proceso metodológico a utilizar sería el que expongo a continuación:

- Introducción general con explicaciones breves y esquemáticas de los diferentes aspectos del temario, mostrando claramente lo principal de lo accesorio y los objetivos que se pretenden alcanzar.
- Planteamiento y resolución de ejercicios prácticos que ayuden en la comprensión de la unidad.
- Participación continua y activa del alumno de manera que éste sea el protagonista de su propio aprendizaje. Se fomentará el dialogo comprobando, con ello, el grado de comprensión y de conocimientos que sobre los mismos tiene el alumno.
- En cualquier momento el alumno debe tener facilidad para preguntar e intervenir en clase y debatir con sus compañeros.
- Resolución de actividades por parte del alumno de forma individualizada y en grupo y de acuerdo con su ritmo de aprendizaje.

Se sigue el modelo de clase activa en el cual, el profesor es el director del proceso educativo y como tal actúa sobre el ambiente:

- Formando grupos o equipos de trabajo.
- Estableciendo las normas de funcionamiento para la clase y el grupo
- Establece el modelo de desarrollo de la materia
- Creando situaciones de aprendizaje reales del entorno.
- Proponiendo actividades
- Secuenciando los contenidos
- El alumno es el protagonista del aprendizaje.

#### **Además, se programará una actividad con las siguientes características:**

#### **TÍTULO**: COVID 19. EL VIRUS QUE AZOTÓ LA HUMANIDAD.

**RESULTADOS DE APRENDIZAJE**: **RA7.-** Elabora presentaciones multimedia utilizando aplicaciones específicas.

#### **CRITERIOS DE EVALUACIÓN:**

- **a)** Se han identificado las opciones básicas de las aplicaciones de presentaciones.
- **b)** Se reconocen los distintos tipos de vista asociados a una presentación.
- **c)** Se han aplicado y reconocido las distintas tipografías y normas básicas de composición, diseño y utilización del color.
- **e)** Se han creado presentaciones.
- **g)** Se han utilizado periféricos para ejecutar presentaciones.

**INTRUMENTO DE EVALUACIÓN:** Exposición Oral con Presentación.

**PRODUCTO FINAL:** Presentación Powerpoint 365

#### **OPERATORIA DE TECLADOS.**

Se comenzará con una introducción al programa informático de mecanografía asistida por ordenador y una vez explicado el funcionamiento del mismo, se comenzará la realización de ejercicios de aprendizaje y velocidad, que el propio programa irá marcando en función de la destreza de cada alumno/a.

#### **APLICACIONES INFORMÁTICAS**

Los alumnos/as realizarán una serie actividades que se les van a ir presentando en ejercicios numerados correspondientes a cada aplicación, de manera que irán conociendo paulatinamente la aplicación que están utilizando. La función del profesor o profesora en esta fase del aprendizaje es la de resolver las posibles dudas que el alumnado pueda presentar; orientar, aconsejar y poner énfasis en el mejor sistema con el fin de evitar errores y pérdida de información, así como corregir los errores que impidan a un determinado alumno o alumna avanzar en la realización de la práctica.

El profesorado servirá de guía, pretendiendo ante todo que sean los alumnos y alumnas quienes consigan llevar a término cada una de las prácticas de cada unidad.

## <span id="page-34-1"></span><span id="page-34-0"></span>**5. EVALUACIÓN.**

**5.1. Cuadro Resumen Evaluación**

| <b>RA</b>                      | <b>Criterios Evaluación</b>   | <b>Eval</b>                      | <b>Instrumento</b><br><b>Evaluación</b> | Ponderación<br><b>Nota Final</b> | Ponderación<br><b>Nota</b><br>Evaluación(*) |
|--------------------------------|-------------------------------|----------------------------------|-----------------------------------------|----------------------------------|---------------------------------------------|
| RA1                            | a, b, c, d.                   | 1 <sup>a</sup><br>1 <sup>a</sup> | <b>OBS</b><br>Prueba<br>objetiva        | 10 %                             |                                             |
|                                | e, f, h, j.                   |                                  |                                         |                                  | 20%                                         |
| RA4                            | a, b, c, d, e, f, g, h.       | 1 <sup>a</sup>                   | <b>ACT</b>                              | 17,5 %                           | 20%                                         |
|                                |                               |                                  | Prueba<br>objetiva                      |                                  | 55%                                         |
| <b>RA2</b>                     | a, b, c, d, e, f, g, h, i, j. | 1 <sup>a</sup>                   | <b>ACT</b>                              | 0,5%                             | 2,50 %                                      |
| RA <sub>8</sub>                | a, b, c, d, e, f, g.          | 1 <sup>a</sup>                   | <b>ACT</b>                              | 2,5 %                            | 2,50 %                                      |
| <b>TOTAL</b><br><b>PARCIAL</b> |                               |                                  |                                         |                                  | 100 %                                       |
| RA1                            | e, f, g, h, i, j.             | 2 <sup>a</sup>                   | <b>ACT</b><br>Prueba O.                 | 10 %                             | 25,00 %                                     |
| RA3                            | a, b, c, d, e, f, g.          | 2 <sup>a</sup>                   | <b>ACT</b><br>P.O                       | 17,5 %                           | 20,00 %                                     |
|                                |                               |                                  |                                         |                                  | 55,00 %                                     |
| <b>TOTAL</b>                   |                               |                                  |                                         |                                  |                                             |
| <b>PARCIAL</b>                 |                               |                                  |                                         |                                  | 100                                         |
| RA1                            | e, f, g, h, i, j.             | 3 <sup>a</sup>                   | Prueba O.                               | 15 %                             | 25,00 %                                     |
| <b>RA5</b>                     | a, b, c, d, e, f.             | 3 <sup>a</sup>                   | Prueba Obj.                             | 15 %                             | 45,00 %                                     |
| RA <sub>6</sub>                | a, b, c, d, e, f, g, h, i.    | 3 <sup>a</sup>                   | <b>ACT</b>                              | 5 %                              | 10%                                         |
| RA7                            | a, b, c, d, e, f, g.          | 3 <sup>a</sup>                   | ACT<br><b>EXPO</b>                      | 7 %                              | 10%<br>10%                                  |
|                                |                               |                                  |                                         |                                  |                                             |
| <b>TOTAL</b><br><b>PARCIAL</b> |                               |                                  |                                         |                                  | 100 %                                       |
| <b>TOTAL</b><br><b>FINAL</b>   |                               |                                  |                                         | 100%                             |                                             |

(\*) Para establecer el porcentaje de ponderación por evaluación, se parte de la ponderación que ese criterio o grupo de criterios representa sobre la evaluación final y mediante regla de tres tomando como base 100, se establece el porcentaje que corresponde a cada evaluación. Por ejemplo el RA2 representa el 1,41 % de la 1ª evaluación, proporcional a su peso (0,5/35,5), dentro de la misma. Para calcular la ponderación en la nota final, se ha multiplicado el porcentaje

que representan los criterios de evaluación asociados a cada Resultado de Aprendizaje, por el porcentaje de ponderación que representa el Resultado de Aprendizaje en la evaluación final.

## <span id="page-35-0"></span>**5.2. Criterios de Evaluación Ponderados**

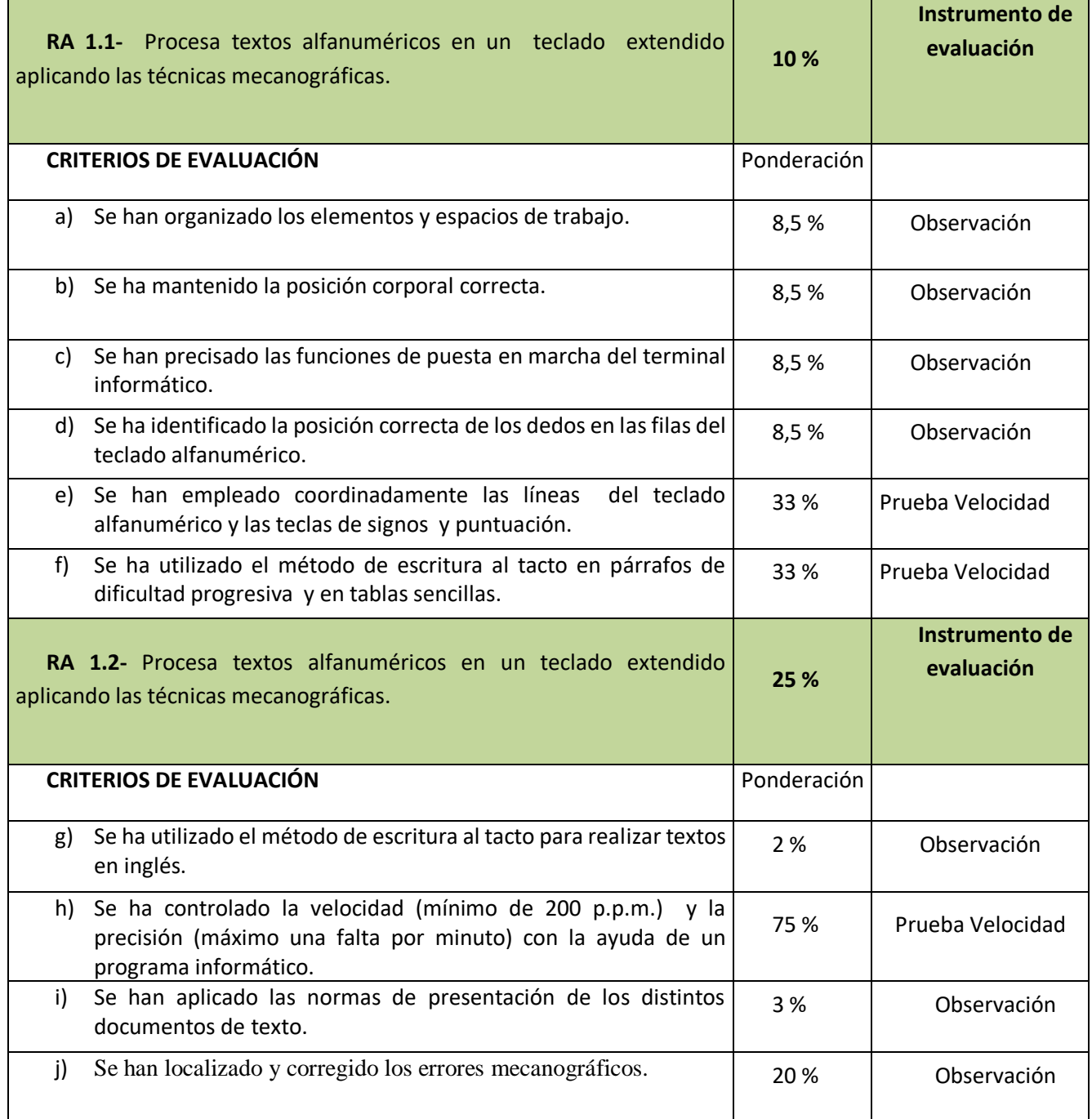

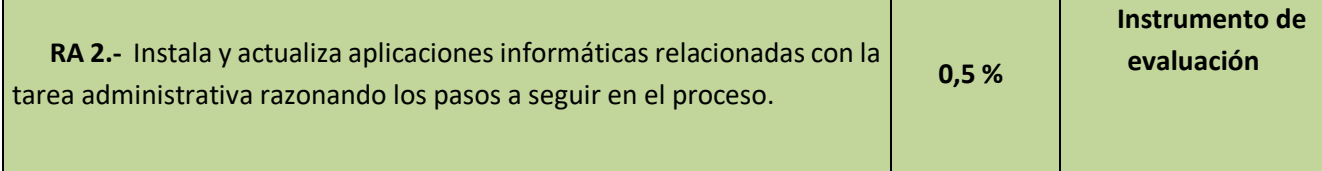

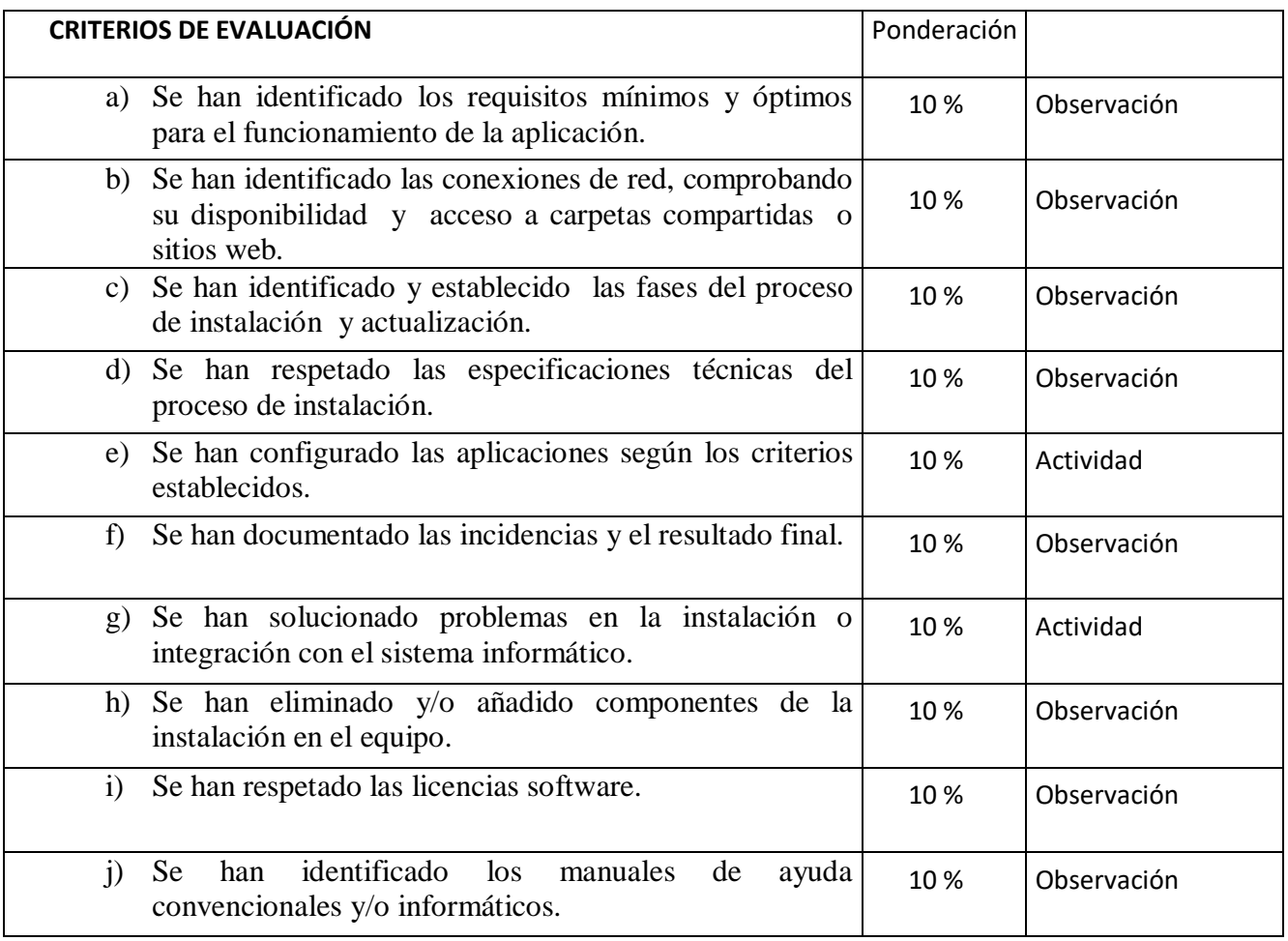

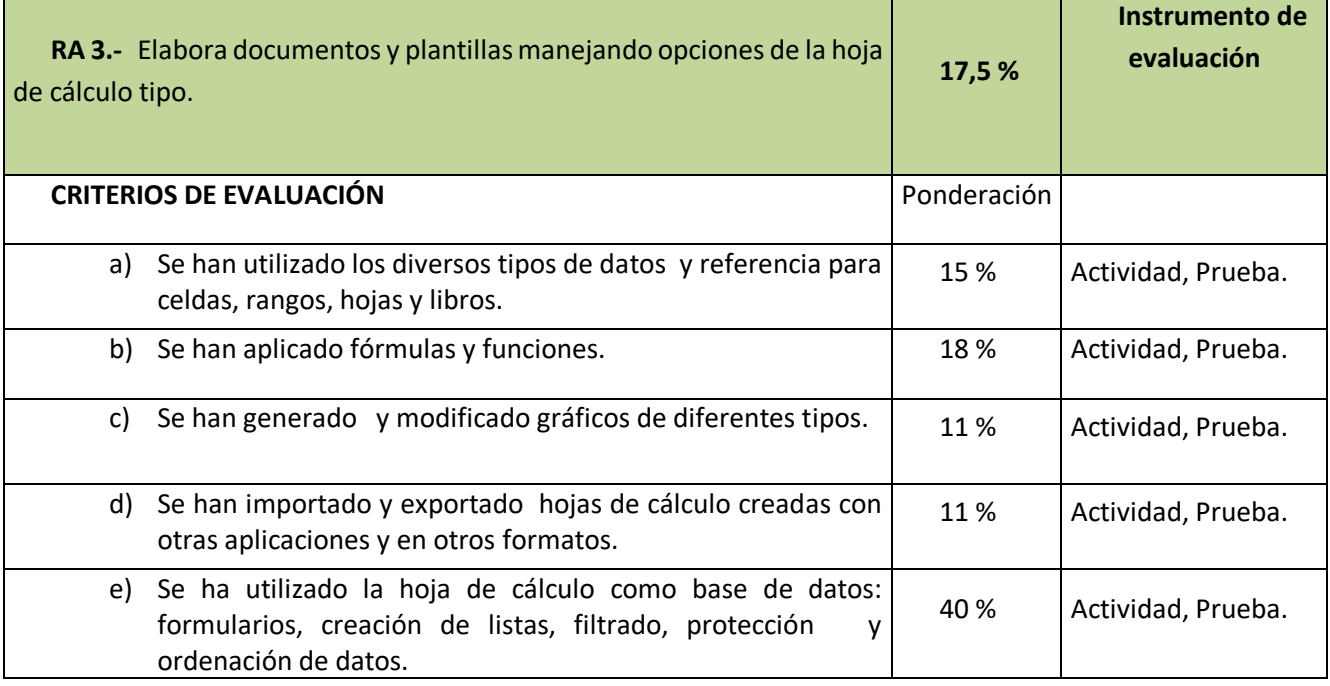

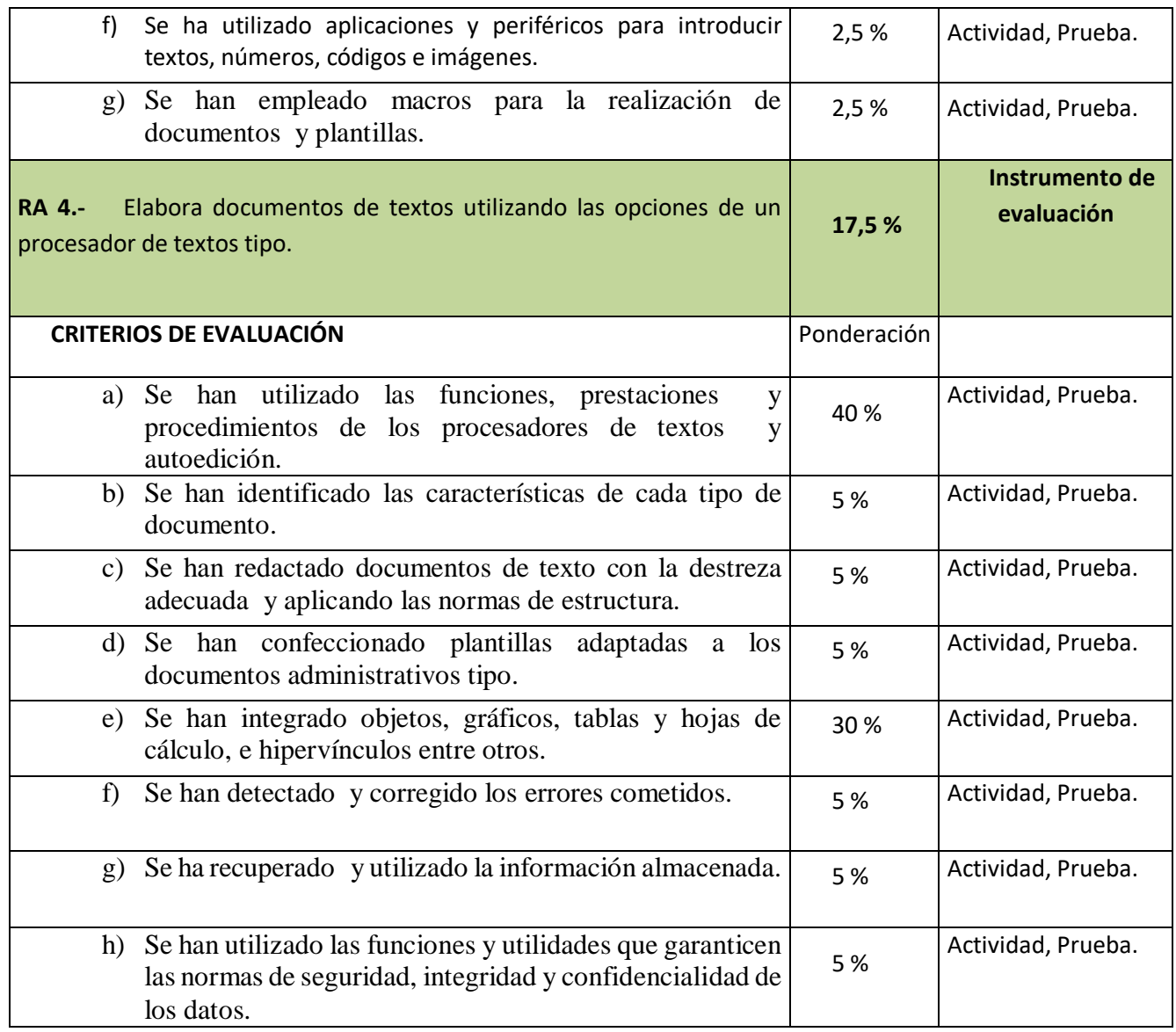

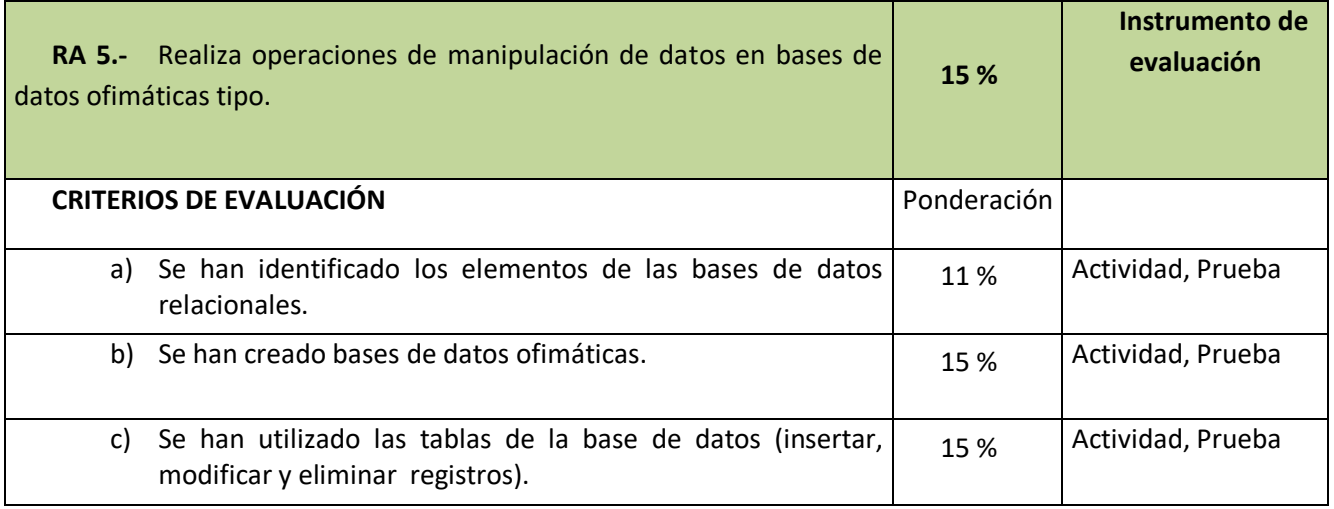

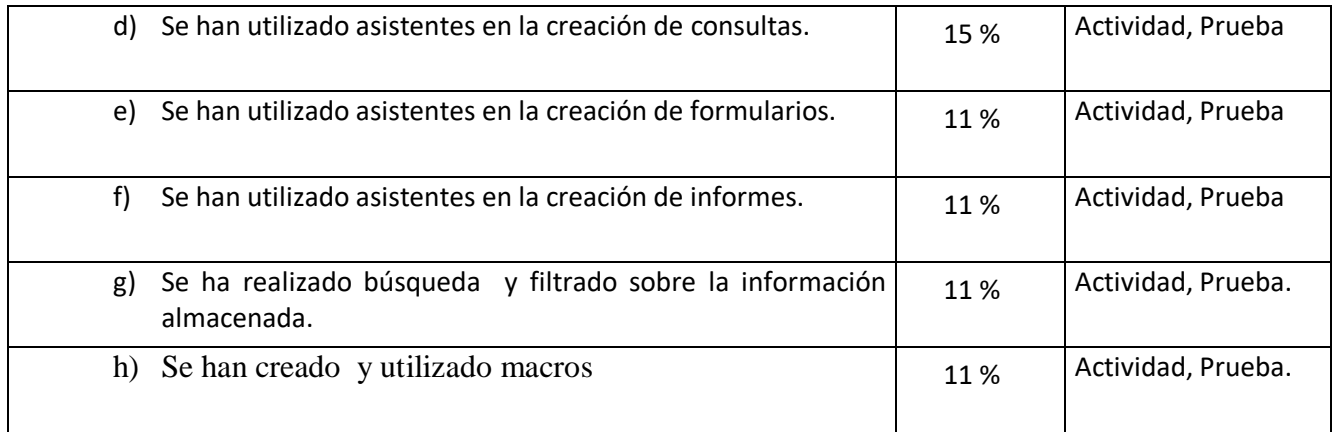

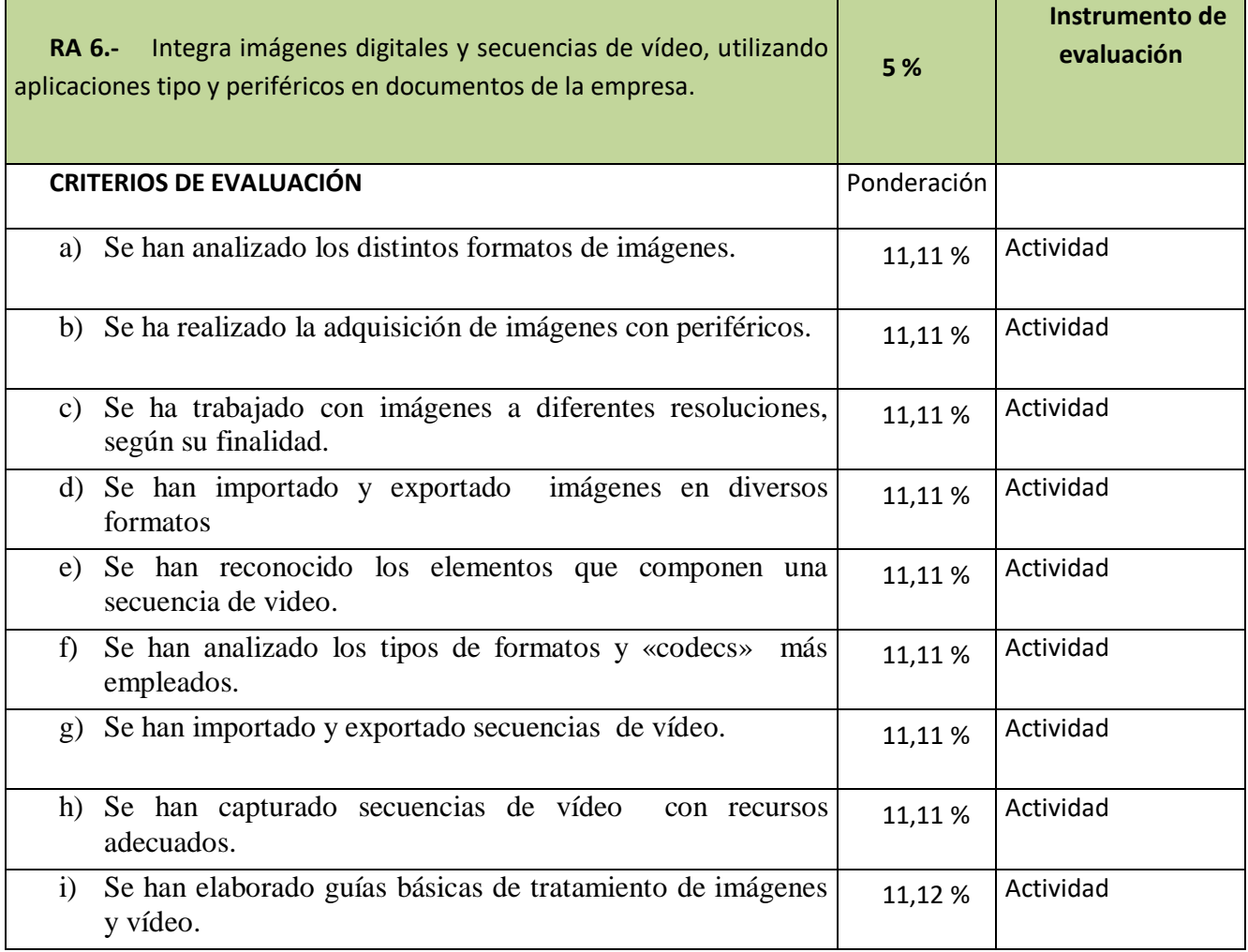

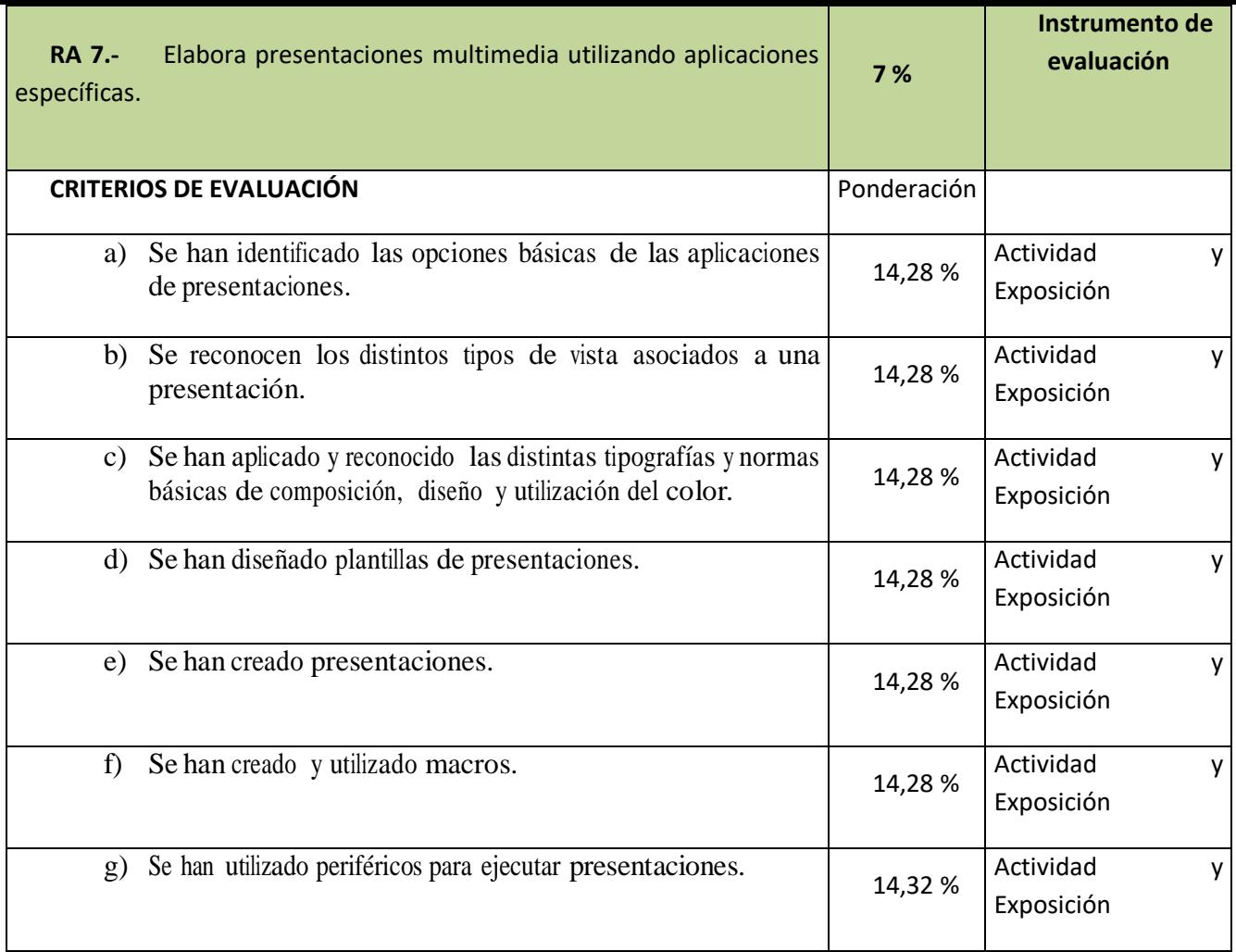

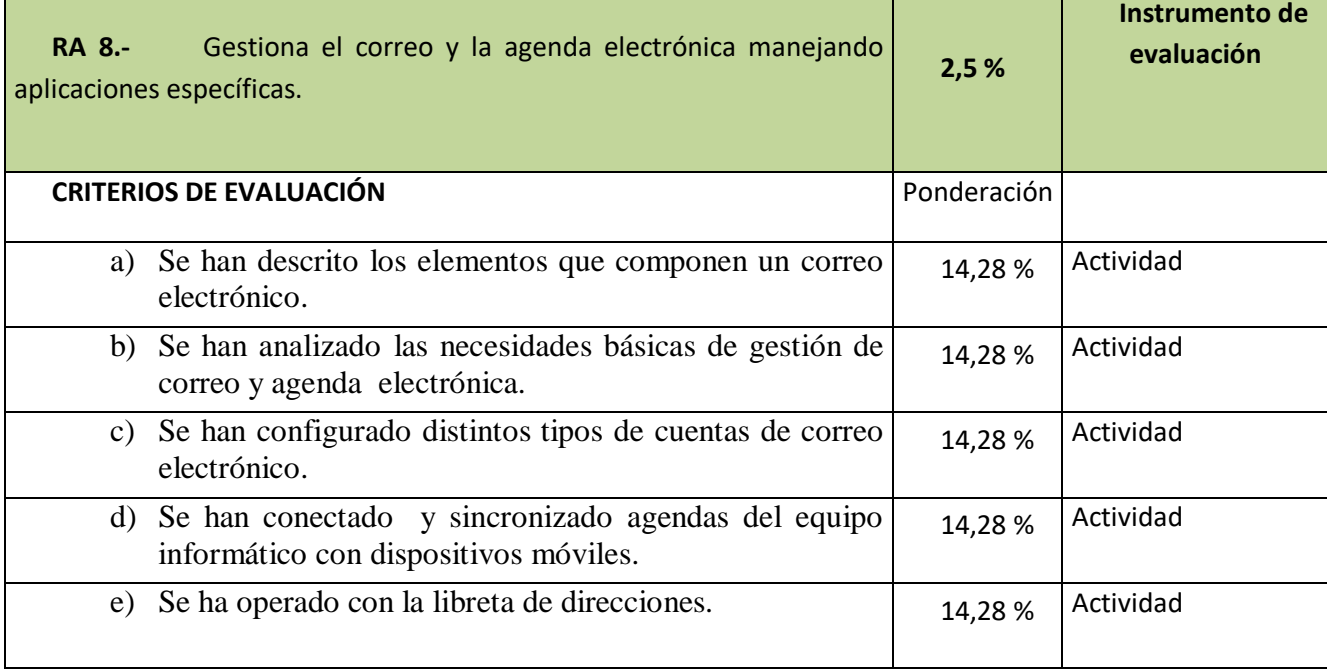

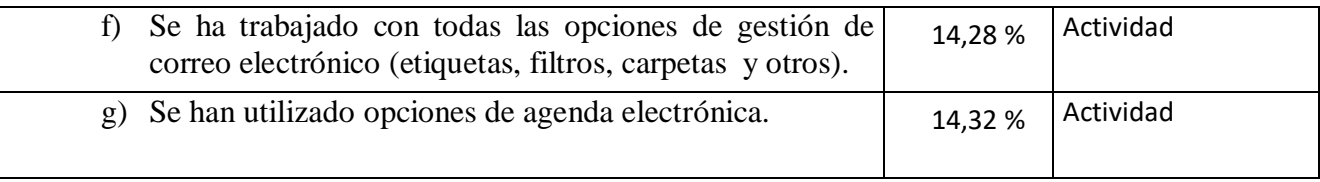

#### **5.3. Criterios de calificación.**

<span id="page-40-0"></span>Para obtener la calificación de las evaluaciones parciales, se tendrá en cuenta **la media ponderada** de las puntuaciones de cada RA, siempre y cuando se obtenga **al menos una puntuación de 5 puntos,** en cada uno de ellos. En caso de obtenerse en algún RA una calificación inferior a 5, se habrá de recuperar ese RA para que se pueda realizar la media ponderada. Mientras no sea recuperado el RA la calificación de la evaluación aparecerá con una calificación de un 4 como máximo.

La **calificación final** del módulo se obtendrá multiplicando la calificación de cada resultado de aprendizaje por la ponderación establecida en esta programación siempre y cuando todos los RA tengan al menos una calificación de 5 puntos. En caso de que algún RA tenga una calificación inferior a 5 puntos el alumno tendrá que presentarse al plan de recuperación final de esos RA para que se pueda realizar la media ponderada.

#### **ESCALA DE MECANOGRAFÍA PARA CALIFICACIONES**

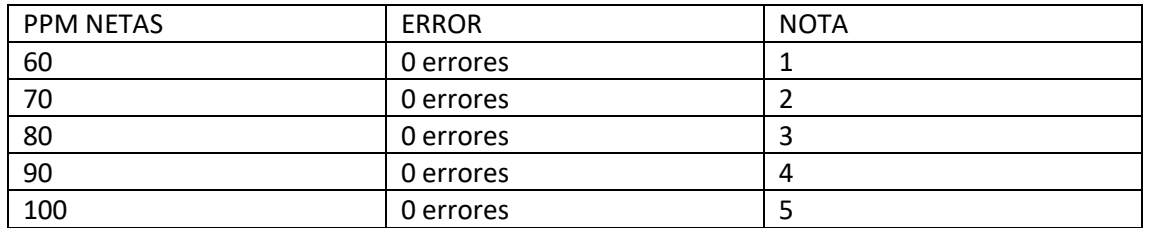

**Primer trimestre**: Actividades del nivel de aprendizaje completas.

A partir de 100 pulsaciones, cada 20 pulsaciones se suma 1 punto hasta un máximo de 10. Cada error descuenta 0,5 hasta un máximo de 3 errores.

#### **Segundo trimestre**

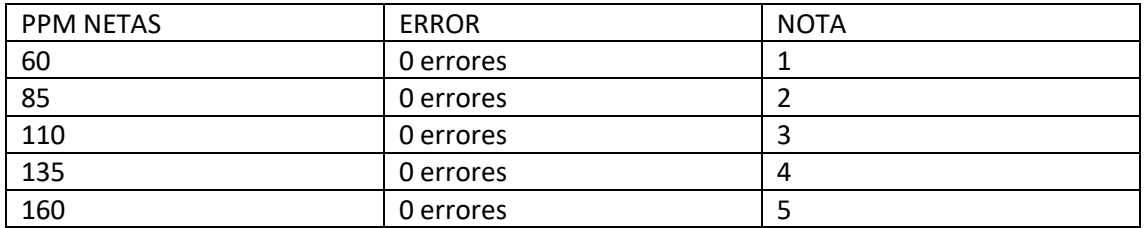

A partir de 160 pulsaciones, cada 20 pulsaciones se suma 1 punto hasta un máximo de 10. Cada error descuenta 0,5 hasta un máximo de 3 errores.

#### **Tercer** trimestre

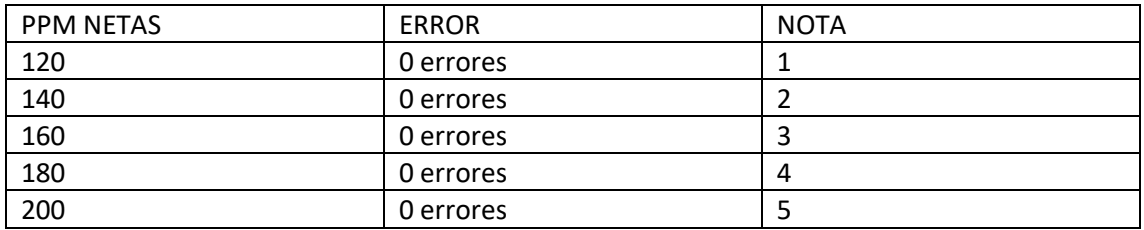

A partir de 200 pulsaciones, cada 20 pulsaciones se suma 1 punto hasta un máximo de 10. Cada error descuenta 0,5 hasta un máximo de 3 errores.

#### <span id="page-41-0"></span>**5.4. Sesiones de evaluación**

Al menos, se celebrará **una sesión de evaluación parcial** de calificación, **cada trimestre lectivo** y una **final** no antes del 22 de junio de cada curso escolar. La sesión de evaluación consistirá en la reunión del equipo educativo que imparte docencia al mismo grupo, organizada y presidida por el tutor del grupo.

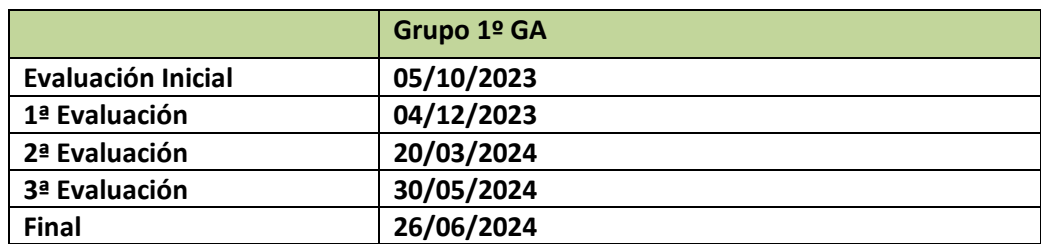

#### **5.5. Sistemas y criterios de recuperación**

<span id="page-41-1"></span>**Recuperación Final (JUNIO):** En caso de la no superación de todos o de algunos de los Resultados de Aprendizaje programados, con al menos una calificación de 3 puntos, se establecerá un Plan de Recuperación que consistirá en la realización por parte del alumno de una serie de actividades indicadas por el profesor, así como también la realización de una o varias pruebas prácticas y/o de velocidad (para el caso de Operatoria de Teclados). La valoración de las actividades y pruebas será la misma que se han indicado anteriormente en esta programación. El alumno no tendrá que recuperar aquellos RA superados o con una calificación de 3 puntos.

#### *6.6 Evaluación de alumnos de FP Dual (3 horas en dual de un total de 7 horas)*

La evaluación de estos alumnos se realizará teniendo en cuenta la información suministrada por el responsable laboral, que es quien realiza la valoración de éstos en el centro de trabajo, a través de las actividades realizadas en el mismo. Estas actividades se encuentran recogidas en el programa formativo. Para ello se ha diseñado un formulario drive que recogerá el grado de consecución de las actividades diseñadas y la actitud en la realización de éstas a lo largo de la duración del proyecto.

Como la calificación de los alumnos corresponde al profesorado del centro educativo, según acuerdo del Departamento de Administración, los Resultados de Aprendizaje correspondientes a la formación Inicial y los impartidos en exclusiva en el centro, se evaluarán de acuerdo a lo indicado en el apartado 7 y 7.3 de esta programación.

Los resultados de aprendizaje en alternancia en la empresa se evaluarán teniendo en cuenta los resultados recogidos en el formulario y serán tenidos en cuenta a la hora de la calificación del módulo con la siguiente ponderación en la 2ª y en la 3ª evaluación.

- 2ª evaluación: 25%
- 3ª evaluación: 40%

Para superar el módulo deberá que tener una nota mínima de un 4 en la formación en alternancia alcanzada en el centro educativo.

La Distribución de los resultados de aprendizaje entre el centro y las empresas es la siguiente:

- Formación inicial: RA1, RA2 y RA4.
- Formación en alternancia en el IES. RA1, RA3, RA4, RA5 y RA8.
- Formación en alternancia en la empresa. Todos los RA del módulo.

## <span id="page-42-0"></span>**6. MEDIDAS DE ATENCIÓN A LA DIVERSIDAD**

La atención a la diversidad en el Ciclo Formativo de Grado Medio no puede tener la misma consideración que en las etapas educativas obligatorias, donde se debe asegurar a todos los alumnos/as la consecución del derecho a una educación básica, de acuerdo con la constitución española.

A nivel individual, la atención a la diversidad es algo que se realiza dentro del aula, que forma parte del último escalón del proceso de concreción curricular, es el profesor, en cada caso concreto, el que debe plasmarla en estrategias concretas, vista la realidad de los alumnos que tiene delante y sus distintos ritmos de aprendizaje, intereses y conocimientos previos.

Sí se prevé para atender a la diversidad que pueda presentarse algunas actividades como las siguientes:

Actividades de ampliación para aquellos alumnos que la precisen.

Actividades de refuerzo, que el profesor irá proporcionando a alumnos concretos que lo necesiten.

Pruebas de recuperación de contenidos en el caso de evaluación negativa que se realizará en la evaluación final.

## <span id="page-43-0"></span>**7. MATERIALES Y RECURSOS DIDÁCTICOS**

- Software de Mecanografía Asistida por ordenador.
- Aula de informática con 30 PC´s. Sistema Operativo Windows 10.
- Software Oficina: Microsoft Office 365.
- Software de edición de imágenes y vídeo (Paint, Windows Movie Maker, etc..)
- Software de Correo electrónico ( Gmail ).
- Cañón proyector portátil.

## <span id="page-43-1"></span>**8. ACTIVIDADES COMPLEMENTARIAS Y ESTRAESCOLARES**

No están previstas actividades complementarias y extraescolares concretas para este módulo, sin embargo, se procurará participar de forma transversal, dentro de otras actividades complementarias y extraescolares que se decidan realizar para otros módulos del C.F. o dentro de la programación general de actividades del Departamento de administración.

## **ANEXO I**

## <span id="page-43-2"></span>CONTEXTUALIZACIÓN DE LA PROGRAMACIÓN PARA CASO DE NO PRESENCIALIDAD

Ante la posibilidad de que durante curso académico 2023/2024 haya que suspender las clases presenciales de forma provisional o permanente, se hace necesario contextualizar los aspectos más importantes de la programación a esa situación.

Como consecuencia de todo ello paso a redactar este Anexo, en donde voy a indicar aquellos aspectos que se podrían ver modificados por el paso a una situación de no presencialidad.

## **BLOQUES DE CONTENIDOS.**

Los contenidos seleccionados como **preferentes** serían los siguientes:

- I .- Proceso de textos alfanuméricos en teclados extendidos.
- III.- Elaboración de documentos y plantillas mediante hojas de cálculo.
- IV.- Elaboración de documentos y plantillas mediante procesadores de texto.
- V.- Utilización de bases de datos ofimáticas.
- VII.- Elaboración de presentaciones.

El resto de los contenidos programados, que se indican a continuación**,** solo se impartirían si las circunstancias lo permiten**:**

- II.- Instalación y actualización de aplicaciones.
- VI.- Integración de imágenes y vídeos en documentos.
- VIII.- Gestión de correo y agenda electrónica.

## **METODOLOGÍA.**

La metodología pasaría a ser íntegramente online, para ello se ha creado una clase en **GOOGLE CLASSROOM** en la que se han matriculado a todos los alumnos del módulo. En dicha clase se han creado todos los temas, materiales y actividades que los alumnos deben realizar, con indicación de la fecha de entrega de todos los ejercicios.

Dentro de los materiales de cada tema, se han incluido **videos tutoriales** en donde se realizan las explicaciones de aquellos contenidos más complicados. Asimismo, todos los ejercicios a realizar cuentan con un **pdf descriptivo y visual**, con capturas de pantalla de los procesos que deben seguir los alumnos para el desarrollo de las tareas.

Por último, también se ha habilitado un enlace para realizar **Videoconferencias** a través de Meeting, a través del cual los alumnos recibirán puntualmente clases online según el horario que se establezca y que diferirá si la situación es provisional o permanente. En caso de que la situación sea permanente ese horario ya está configurado en nuestro Protocolo Covid.

Con respecto a la **metodología activa** diseñada (AbP) en la programación para el 3er. trimestre, se realizará de forma opcional, al final de la evaluación para todos aquellos alumnos que hayan conseguido obtener una calificación de aprobado en la evaluación y servirá para mejorar la nota final del módulo. En tales circunstancias, se cambiará la exposición oral del producto final (logotipo empresa), por una presentación a través de Videoconferencia o vídeo realizado por el alumno.

## **EVALUACIÓN.**

Con respecto a los **CRITERIOS DE EVALUACIÓN y CALIFICACIÓN**, nos guiaremos por el cuadro resumen indicado en la programación, aunque teniendo en cuenta los criterios relacionados con los contenidos preferentes, y en su caso, los secundarios que se hayan impartido.

El documento que recoge todas las calificaciones (por evaluación y RA´s) es una hoja de cálculo Excel donde aparecen reflejados los Resultados de aprendizaje y criterios de evaluación ponderados y su correspondiente calificación. En caso de no presencialidad, se suprimirá la ponderación correspondiente a los RA que no se hayan impartido y se sumarán de forma proporcional a los que si lo hayan sido.

La **RECUPERACIÓN** de las evaluaciones pendientes se realizará con las actividades y pruebas diseñadas y subidas a Google Classroom, y se calificarán siguiendo el mismo procedimiento, y ponderaciones indicadas en el cuadro resumen de la evaluación que figura en la programación.

La Calificación FINAL del módulo se obtendrá multiplicando la puntuación de cada resultado de aprendizaje por su ponderación correspondiente, teniendo en cuenta, en su caso, los resultados de la recuperación. En dicha calificación final sólo intervendrán los Resultados de aprendizaje efectivamente impartidos.

## **MEDIDAS DE ATENCIÓN A LA DIVERSIDAD.**

La atención a la diversidad en caso de no presencialidad debe tener en cuenta la brecha digital que pueda afectar a los alumnos. Para un correcto seguimiento del módulo profesional de Tratamiento Informático de la información, el alumnado necesita tener un PC con cámara y micrófono (o auriculares) con acceso a internet. En cuanto al software instalado debe tener S.O. Windows 10 y el paquete Microsoft Office 365. Aquellos alumnos que no dispongan de estos medios no pueden seguir con aprovechamiento el módulo profesional por lo que, en caso de necesidad, debemos estudiar los recursos con los que cuentan los alumnos, para poder valorar la posibilidad de que el centro o la administración pueda proveer de los recursos necesarios.

# **ANEXO II**

# <span id="page-47-0"></span>**TEMPORALIZACIÓN**

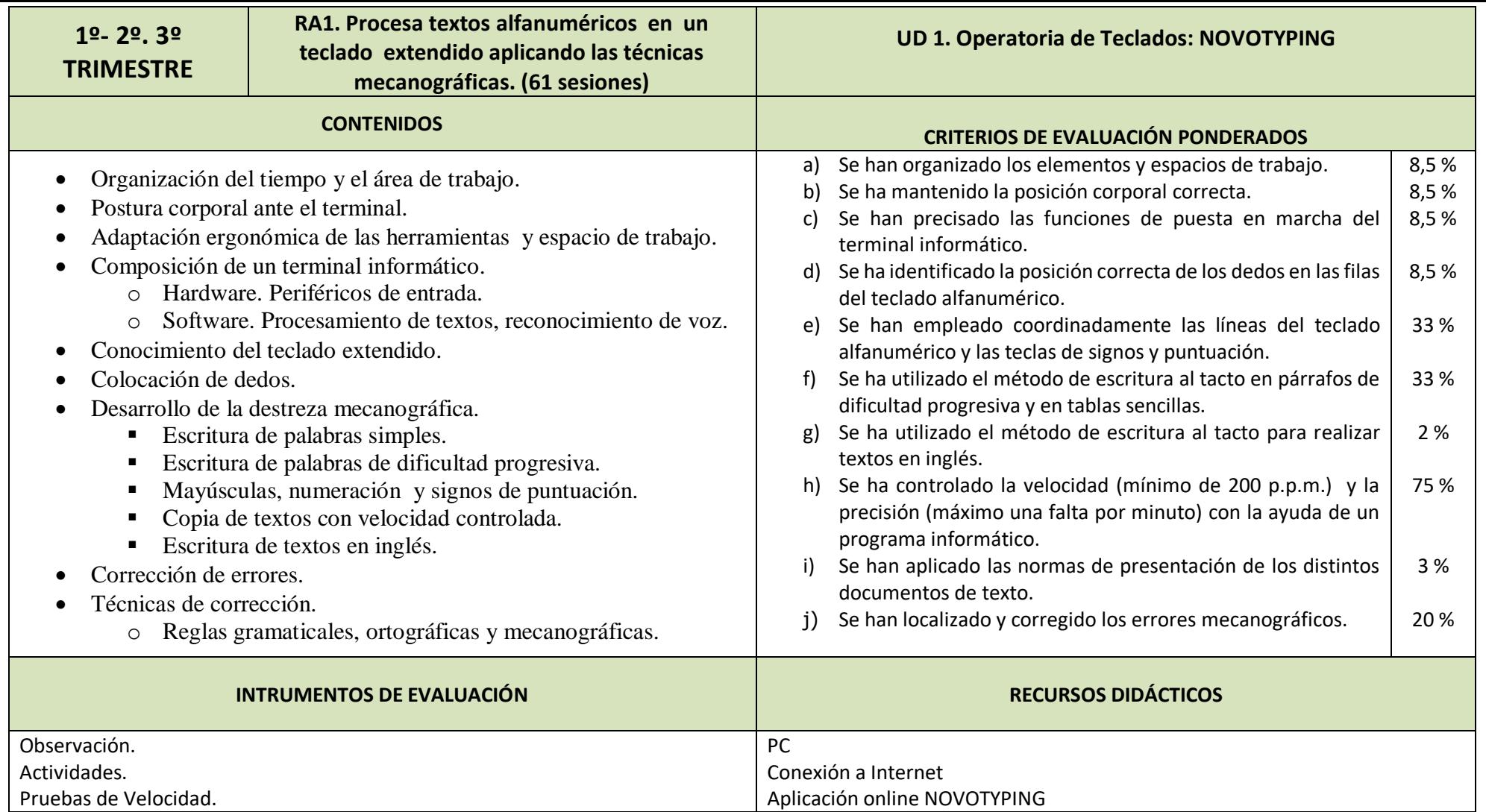

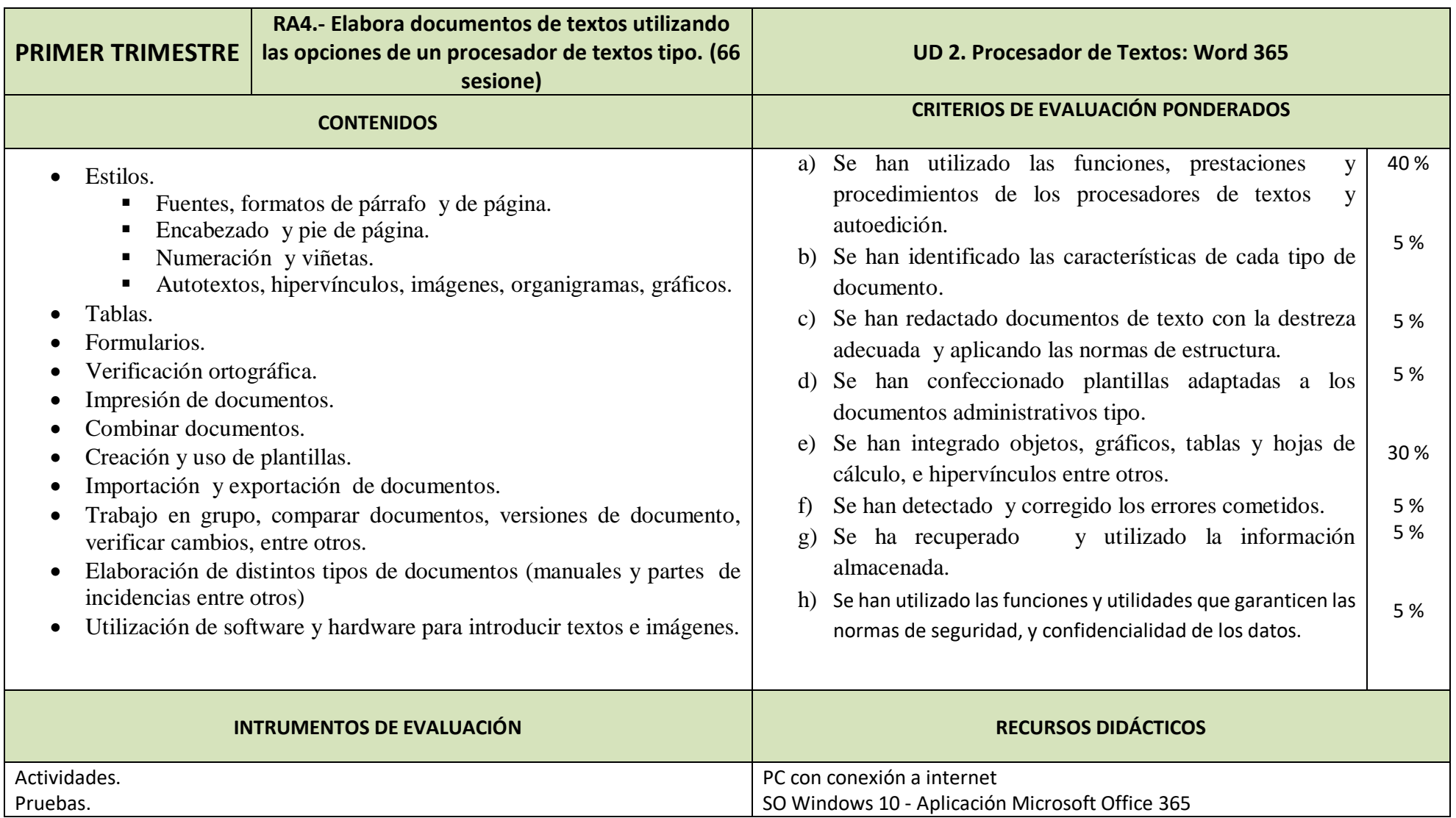

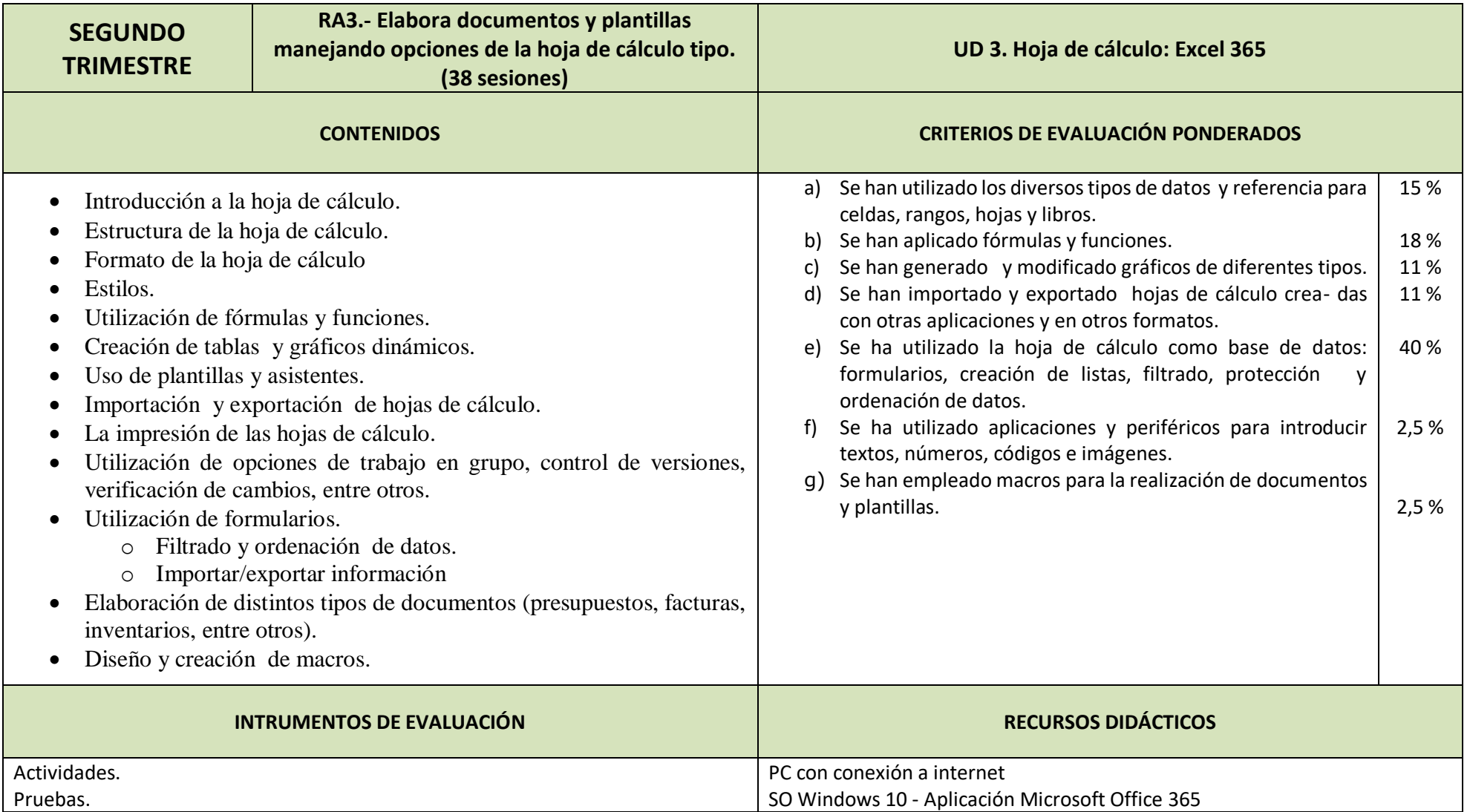

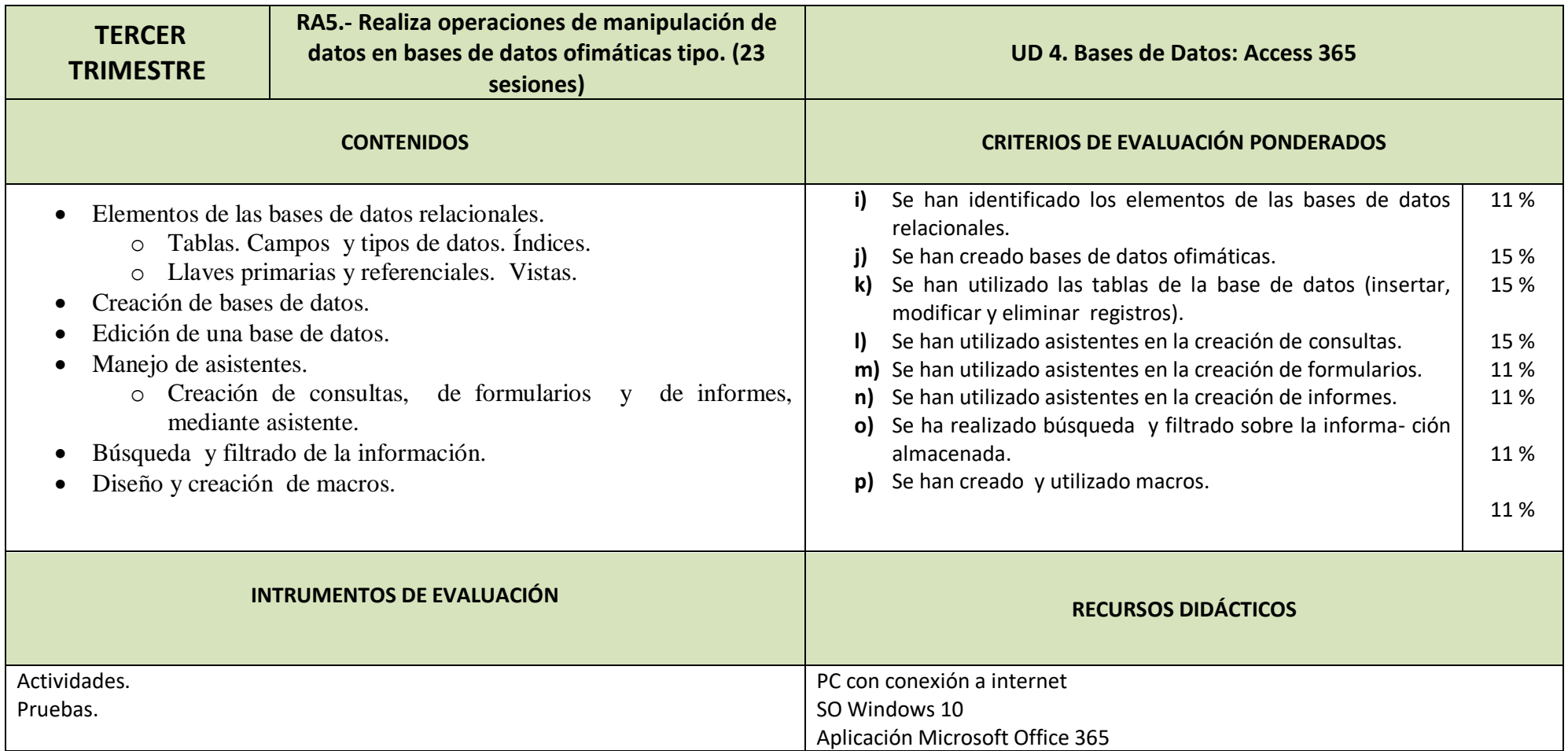

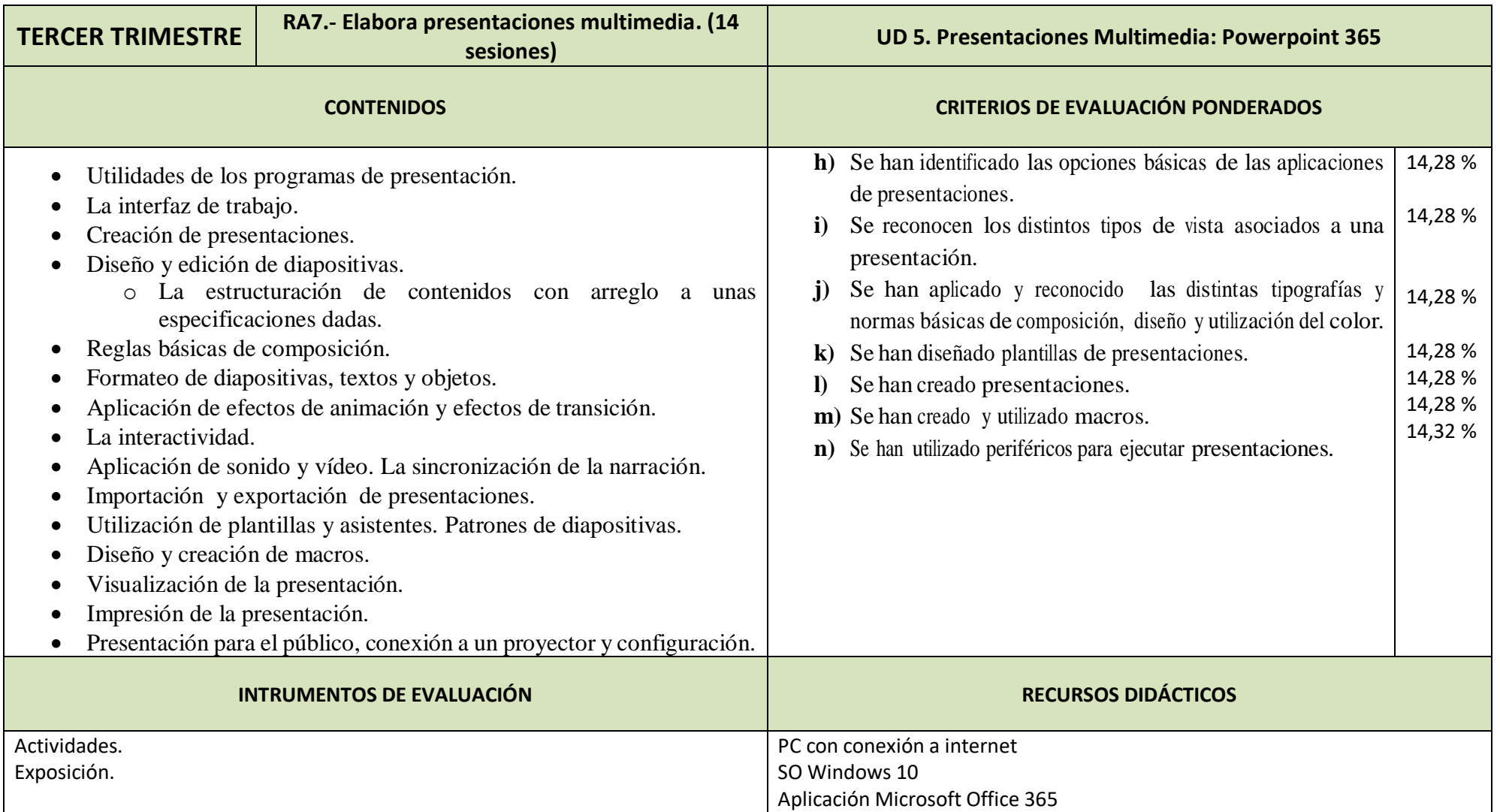

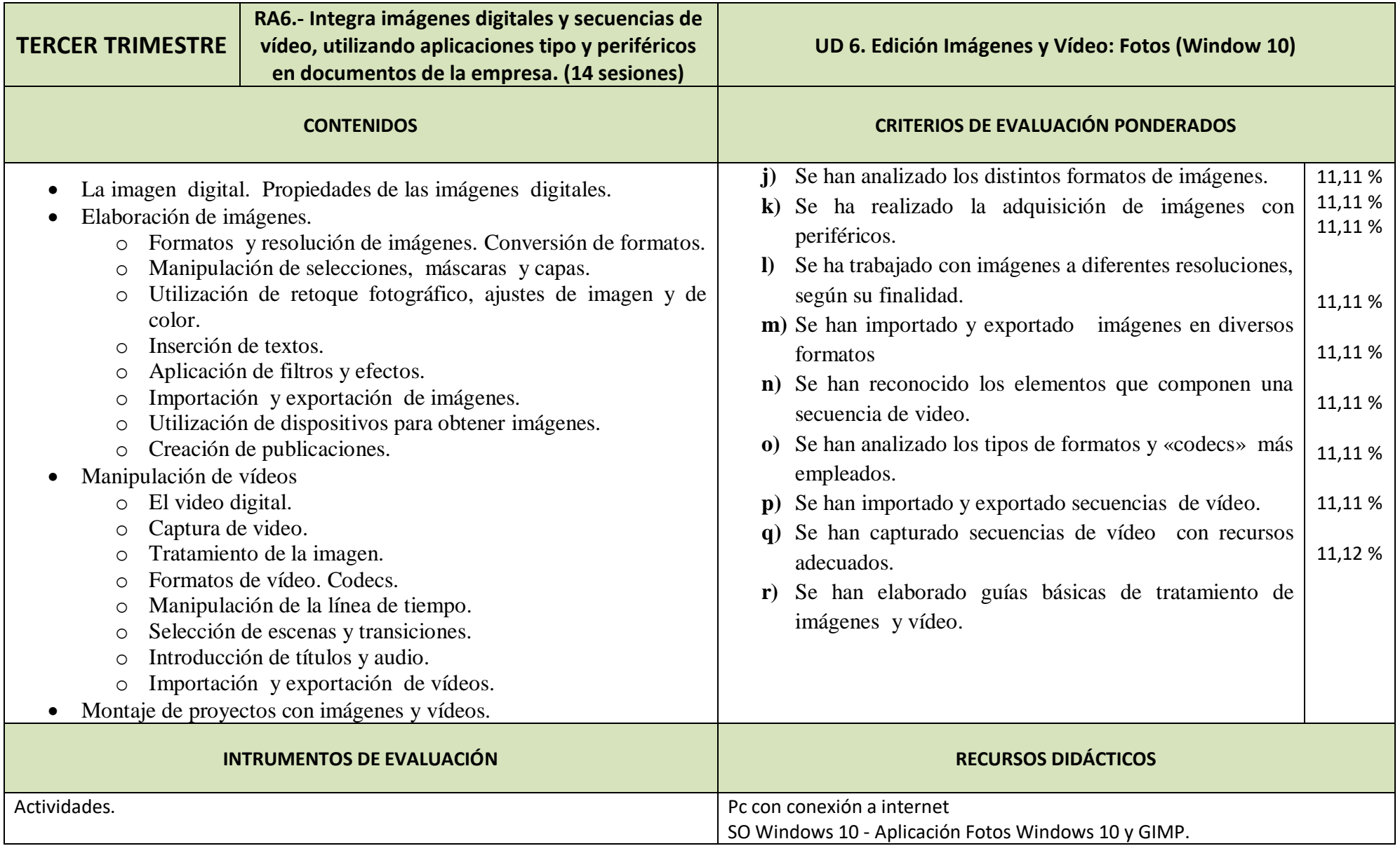

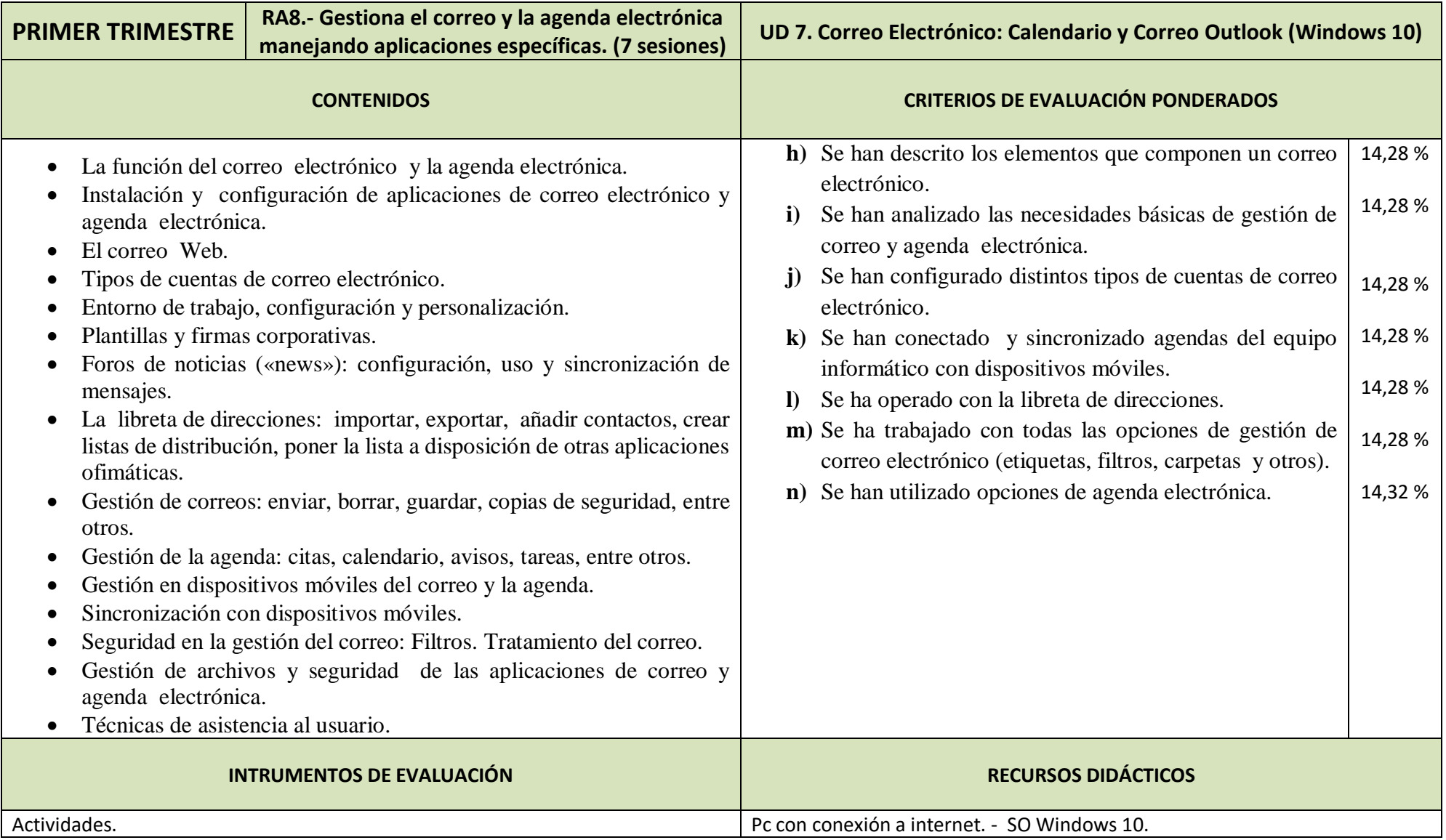

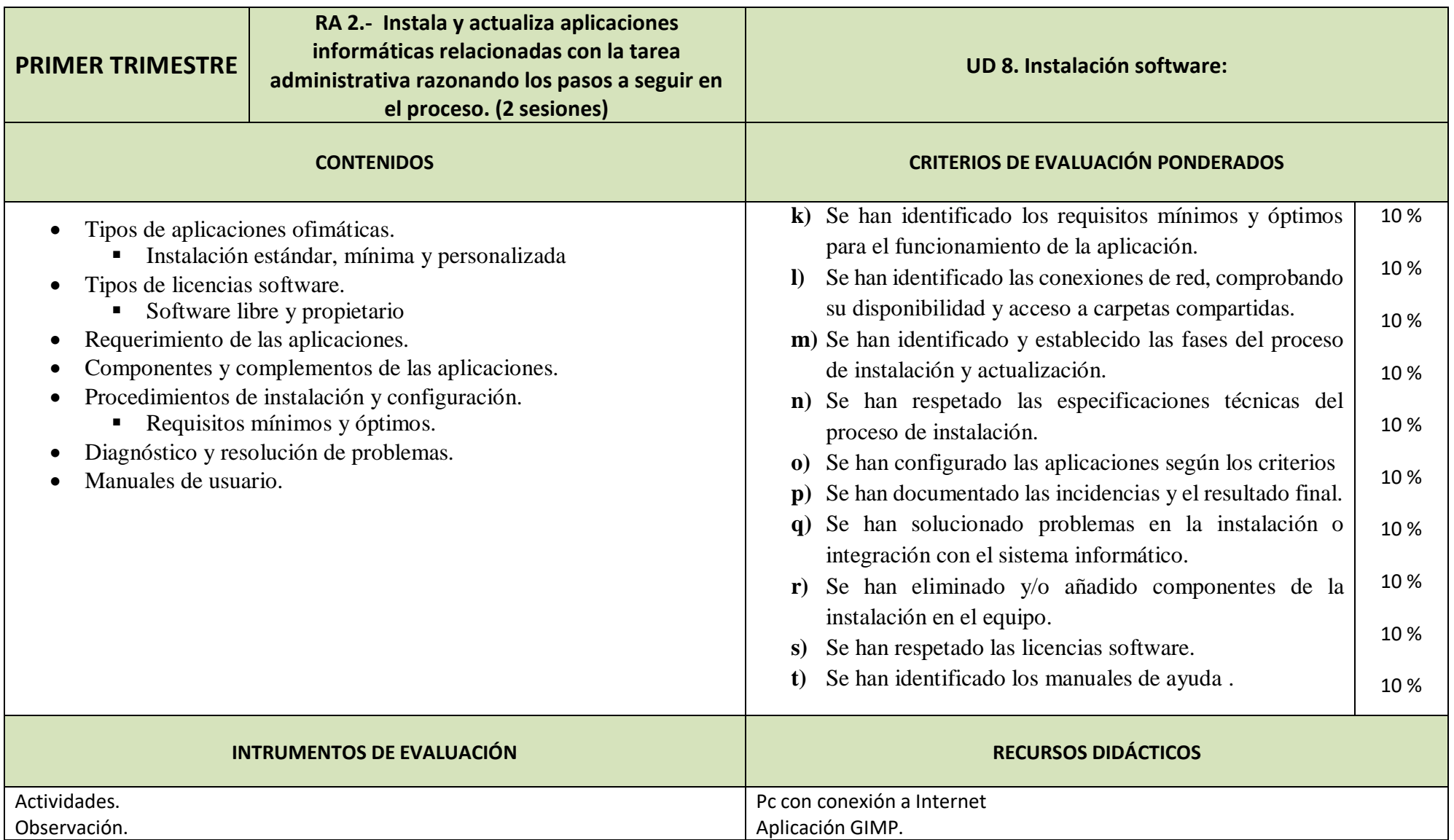